Viernes 11, 17:00 **Leticia Barrionuevo** (U. León) La difusión de la investigación en humanidades: consejos para aumentar su visibilidad

#### HUMANISTA DIGITAL 2020, 2<sup>ª</sup> EDICIÓN

Curso de verano ONLINE (Zoom)

 $7-11$  SEPTIEMBRE  $2020$ 

## iy si el mundo todavía no terminase?|

Recursos digitales para sobrevivir en Humanidades.

Dirección del curso: Nieves Pena Sueiro

Secretaría: Mónica Martín Molares

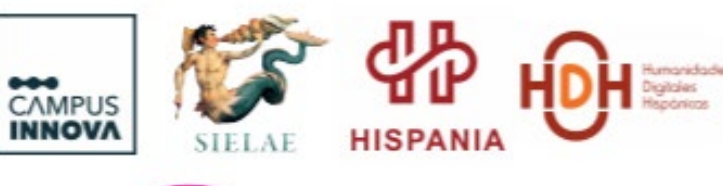

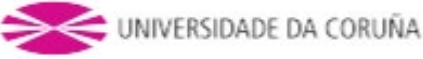

- **1. Publica los resultados de tu investigación**. Revistas de impacto
- 2. **Gestiona, eficazmente, tu identidad digital**. Normalización de firmas, identificadores y perfiles de investigadores
- **3. Acceso abierto y sus beneficios**. Repositorios y revistas OA
- **4. Ciencia 2.0**. Herramientas sociales

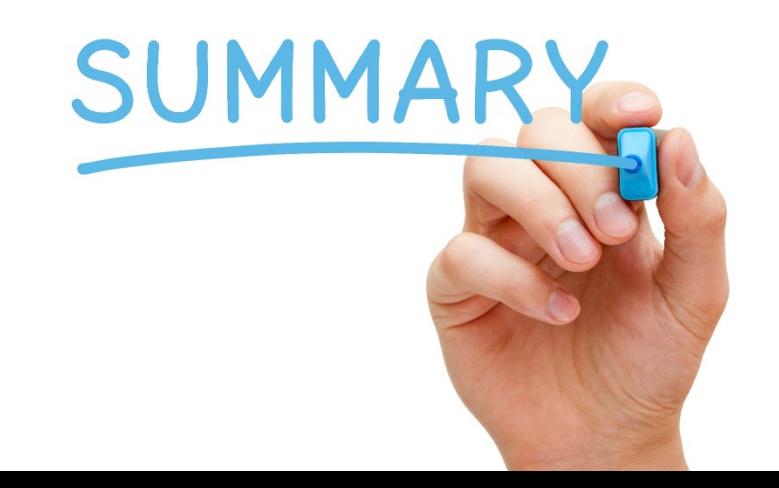

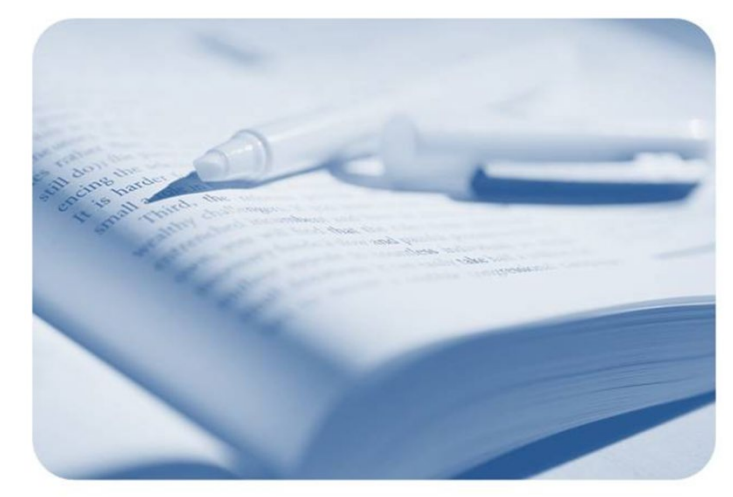

# 1. **Publica** los resultados de tu investigación. Revistas de **impacto**

## **¿Para qué se publica?**

- Para avanzar en la carrera científica
- Para ser reconocido como experto
- Obtener recursos económicos y humanos
- Estudiar y profundizar más en algún tema
- Satisfacción personal
- **Aumentar visibilidad de resultados**

### **(Informe APEI sobre publicaciones científicas, 2013)**

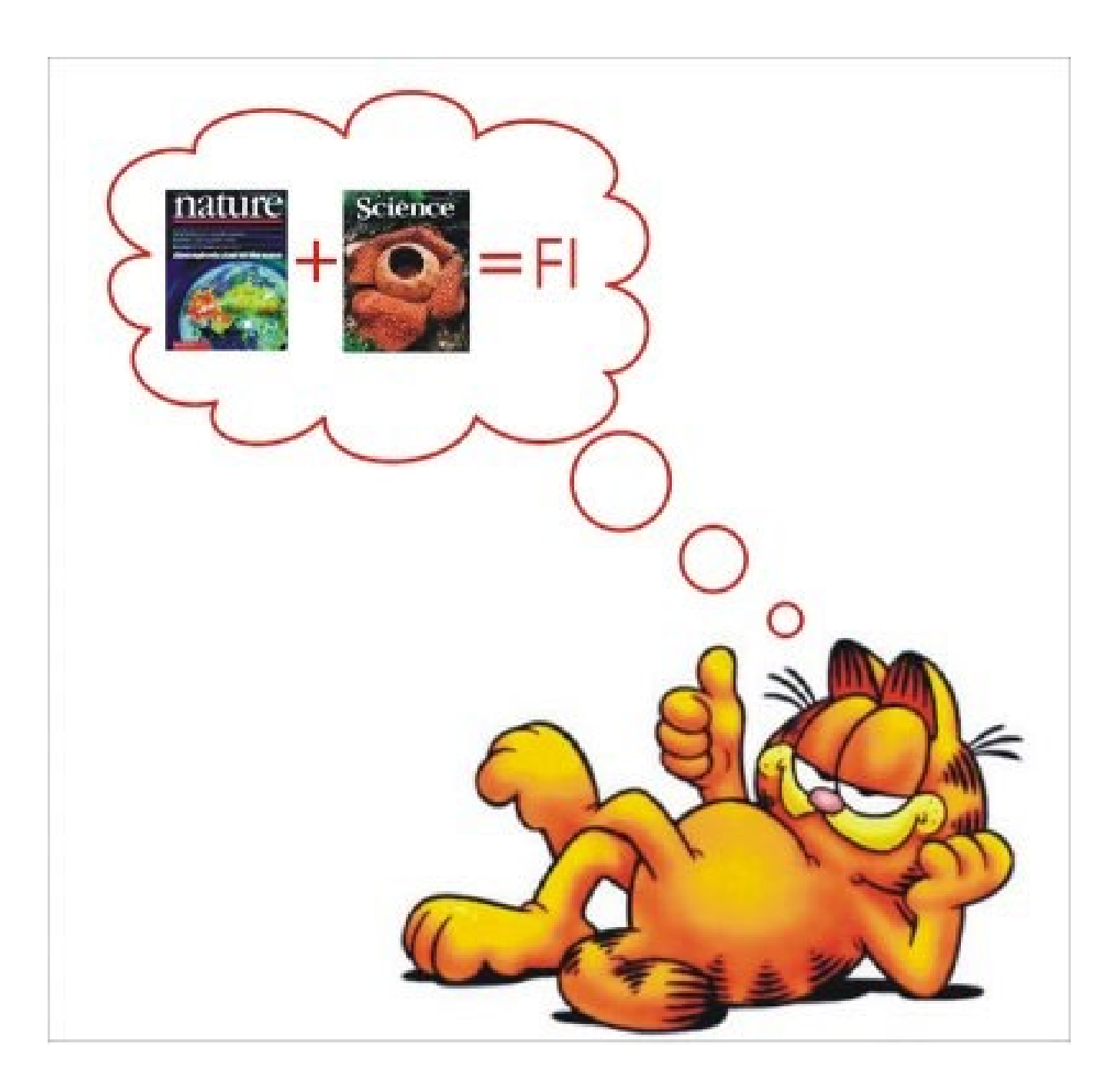

El **Factor de Impacto** mide la frecuencia con la cual ha sido citado el artículo promedio de una revista en un año en particular.

Es el índice bibliométrico más utilizado. Sirve para comparar revistas y evaluar la importancia relativa de una revista concreta dentro de un mismo campo científico.

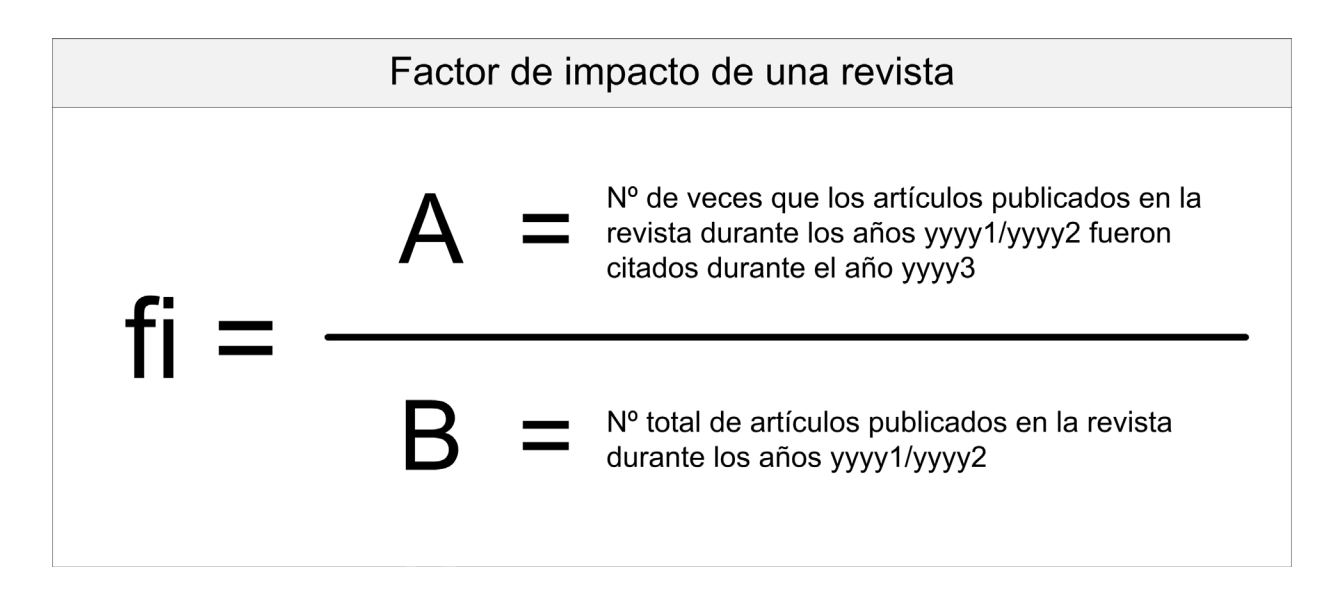

A través del FI se localizan las revistas de **mayor calidad y prestigio** para la docencia y la actividad investigadora.

Es criterio con más peso y más tenido en cuenta en la **acreditación** y en la solicitud de **sexenios** de investigación

El **investigador** tendrá mayor **visibilidad** y reconocimiento a nivel internacional.

El **departamento** y **universidad** conseguirá mayor **visibilidad** a nivel internacional

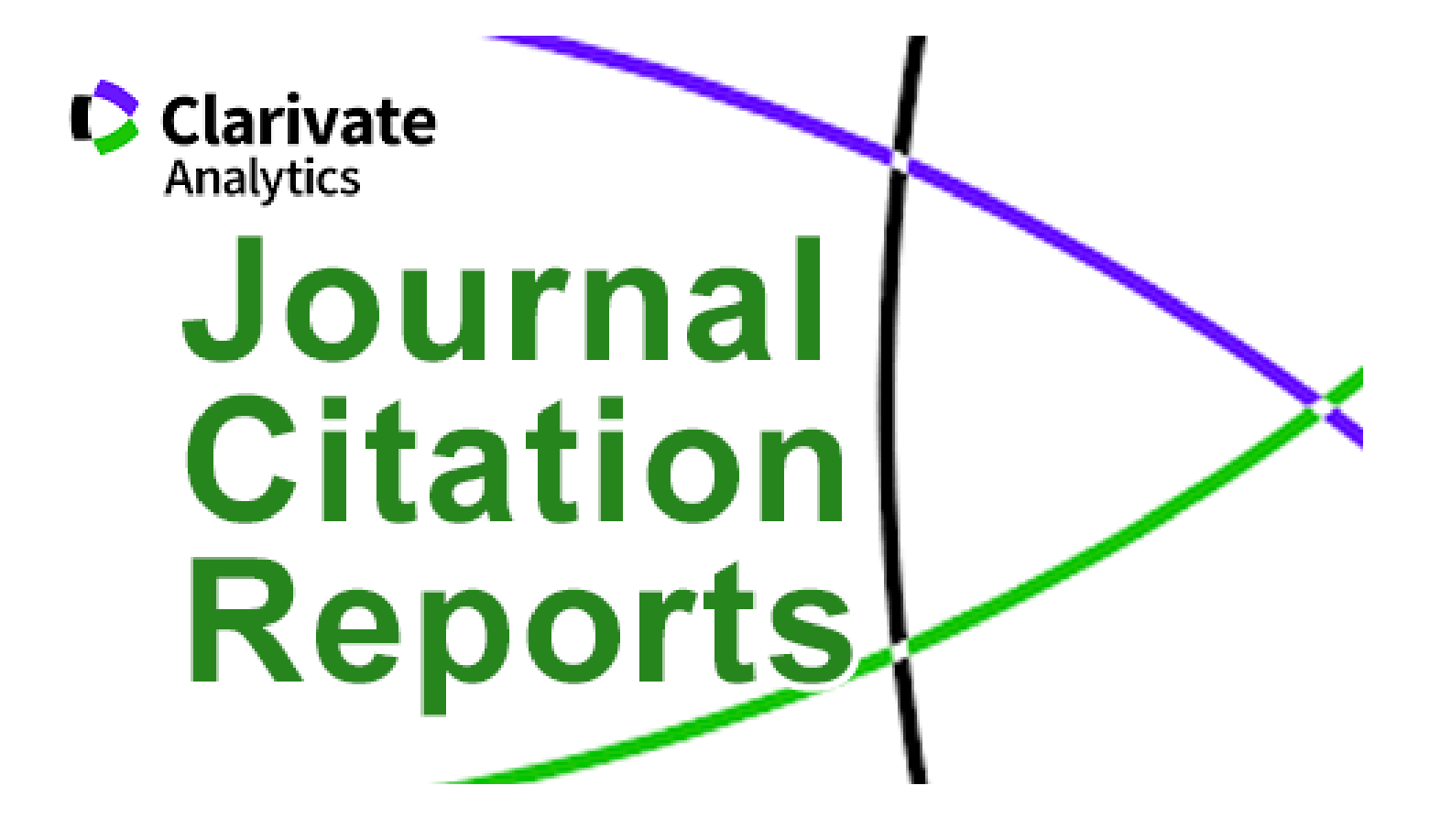

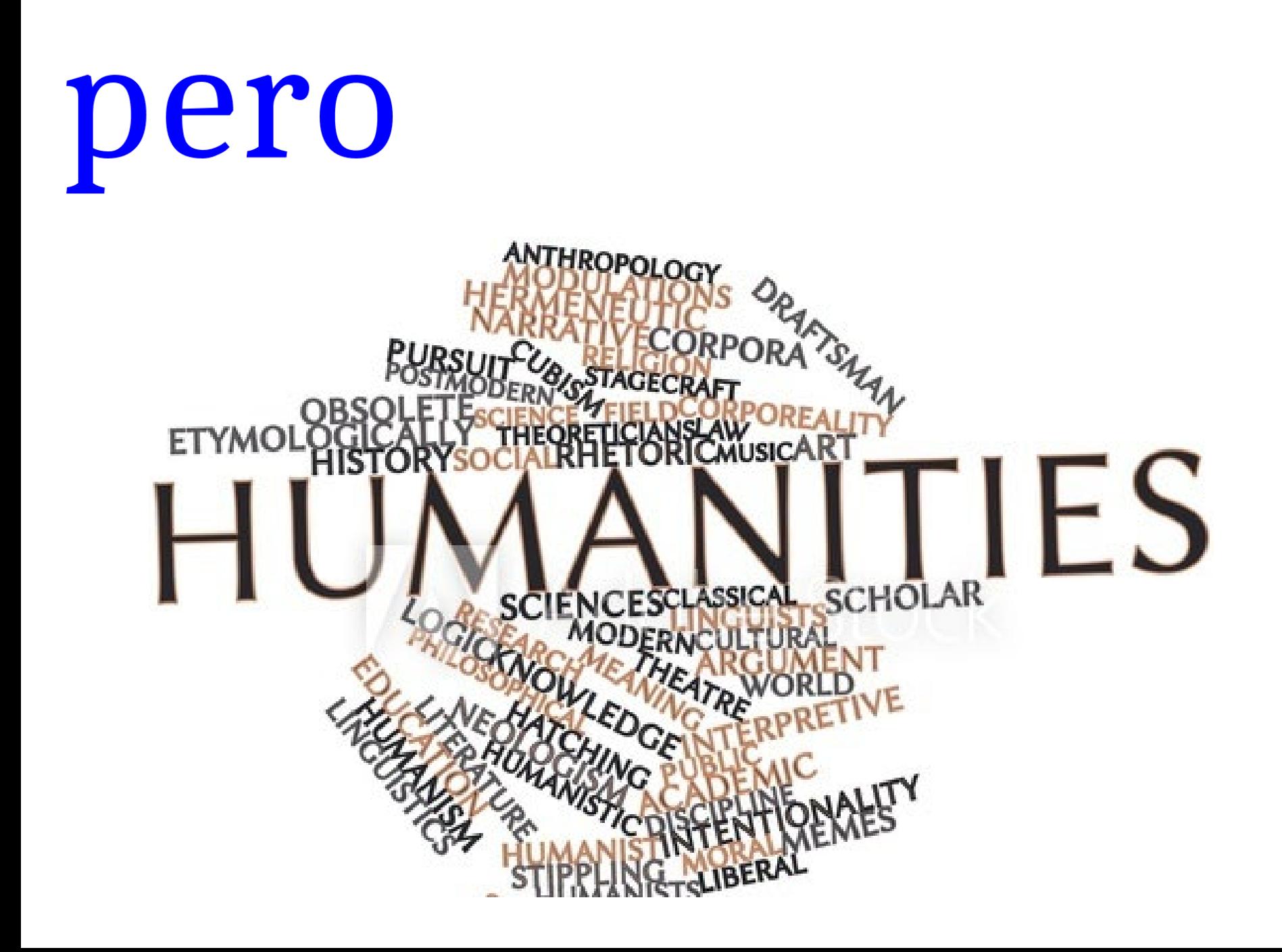

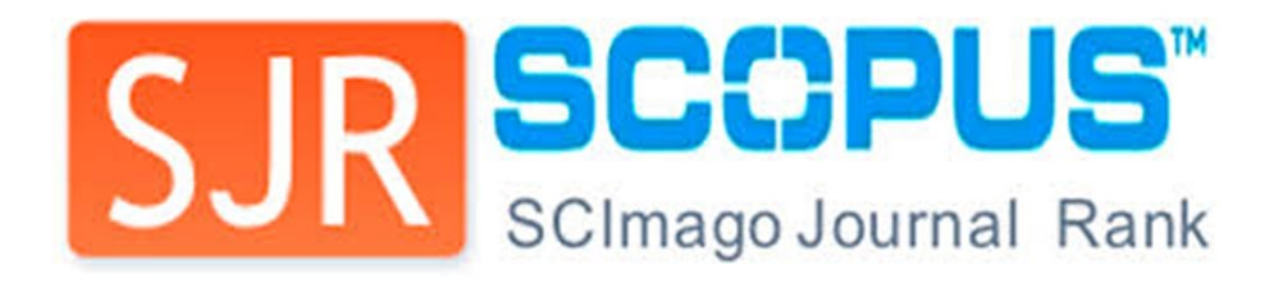

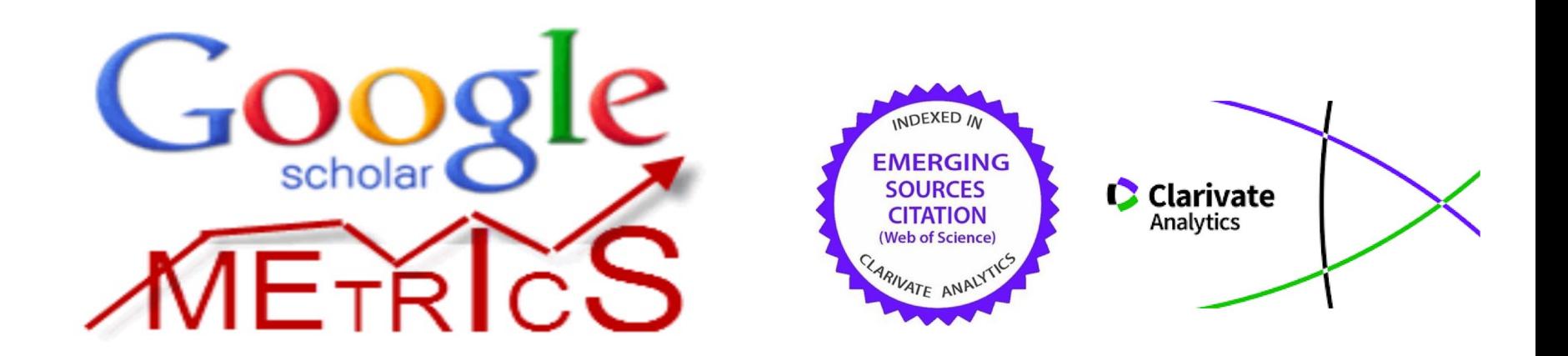

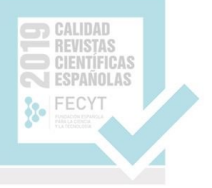

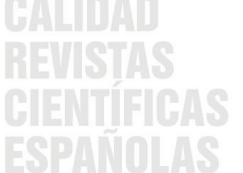

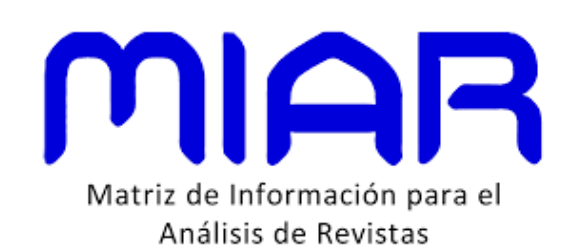

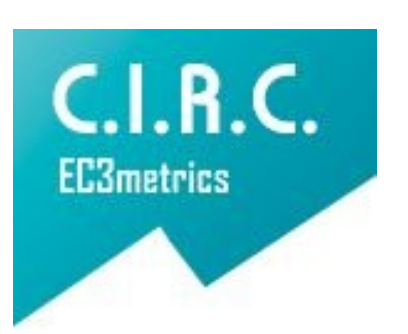

# 2. **Gestiona, eficazmente tu identidad digital**

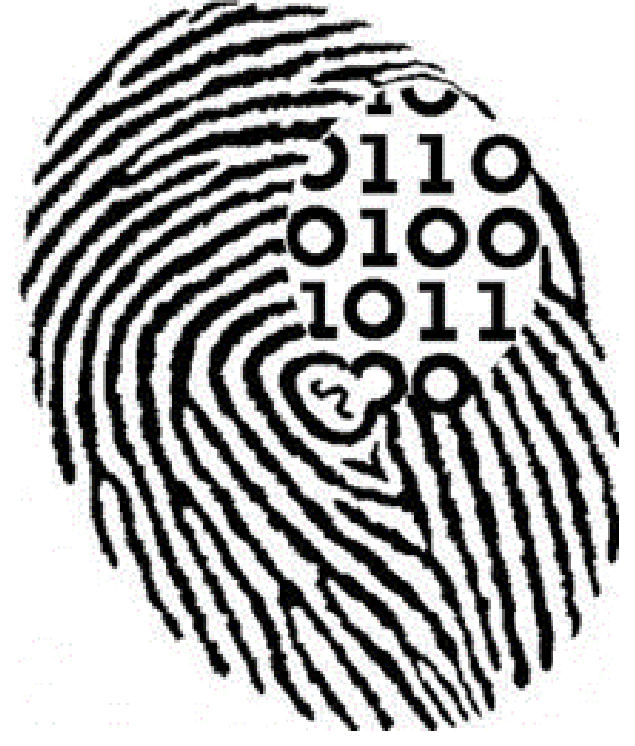

## IDENTIDAD DIGITAL

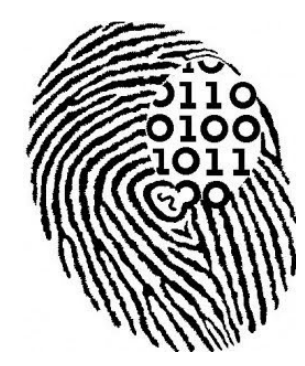

"Es el resultado del esfuerzo consciente que realiza el investigador por y para ser **identificado** y reconocido en un contexto digital, **distinguiéndose** del conjunto de investigadores a través de la **normalización**, con el uso de **identificadores**, y la difusión de resultados de investigación en redes y plataformas de diversa naturaleza". Fernández-Marcial y González-Solar (2015)

## IDENTIDAD DIGITAL

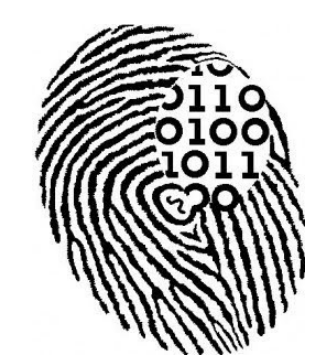

# Gestión eficaz

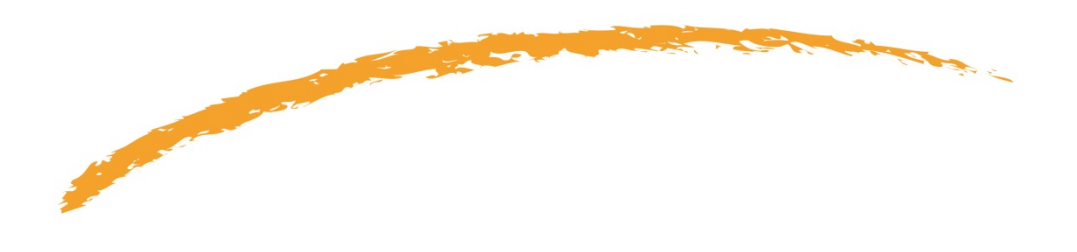

### **1. Normalización de las firmas de los investigadores**

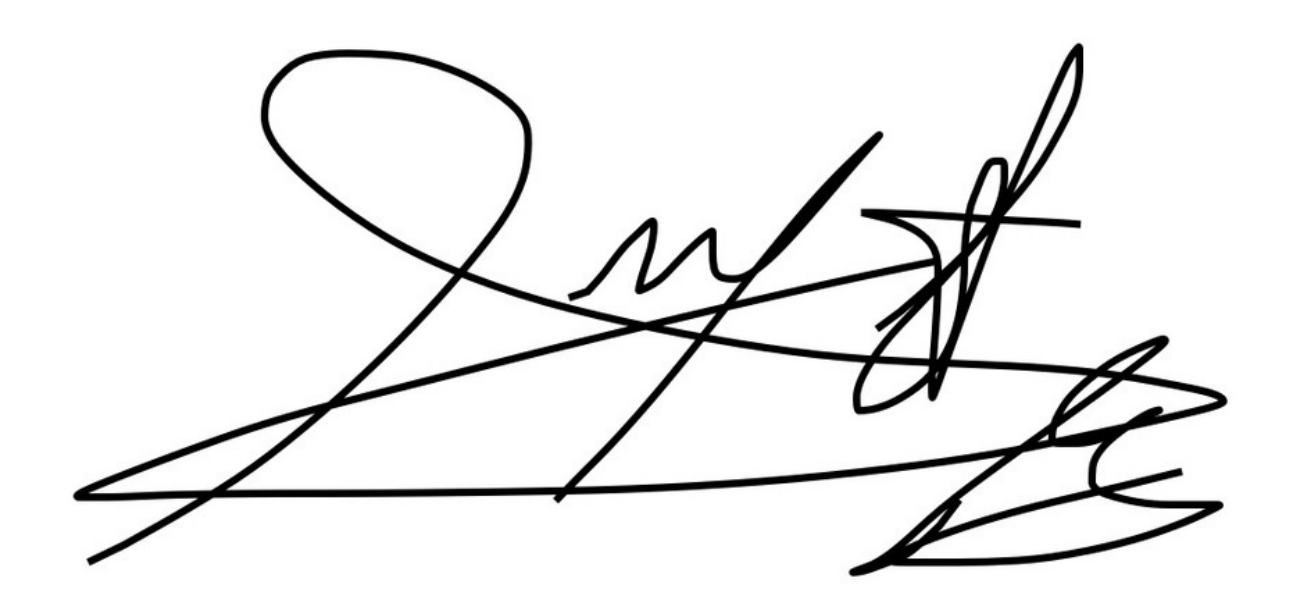

Una de las bases fundamentales para la recuperación de la información es el **nombre de los autores**. La normalización es un aspecto muy relevante, sobre todo para el personal académico, que basa su reconocimiento en su currículo personal

Los autores que firman con su nombre oficial se encuentran a menudo con la sorpresa de que los trabajos que publican en revistas, aparecen indexados en las bases de datos internacionales de **diferentes formas**, según lo haya interpretado el productor de los recursos

Además, el hecho de que una firma esté compuesta por **muchos elementos** contribuye a que el autor firme sus trabajos de distintas formas

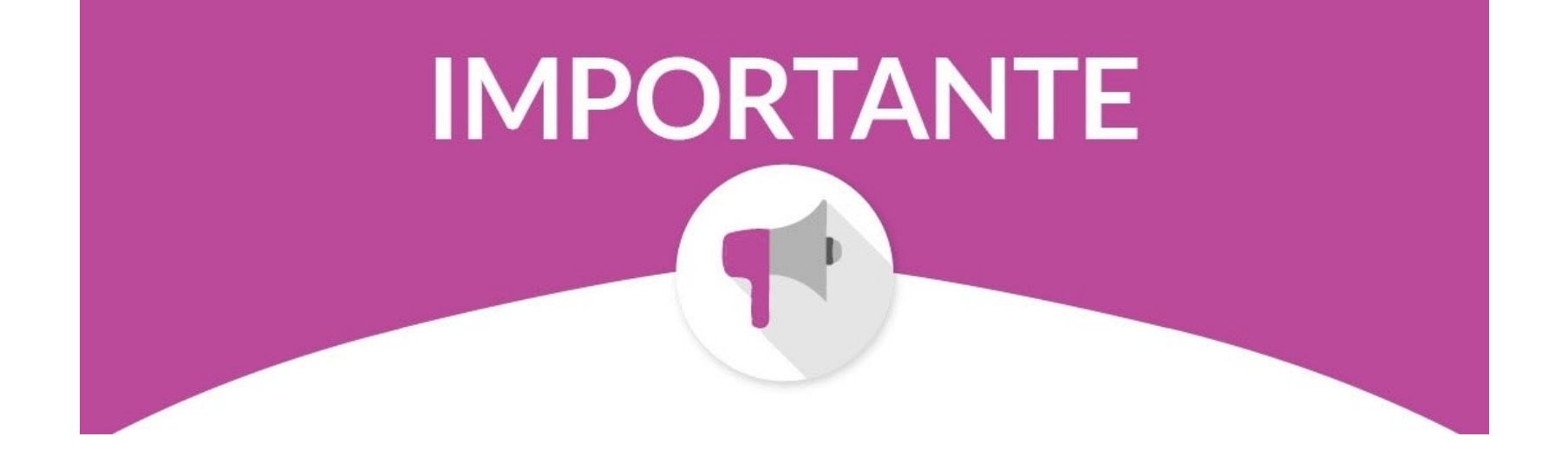

La normalización de las firmas de los investigadores facilita el reconocimiento de su autoría y **aumenta la visibilidad** de su producción científica

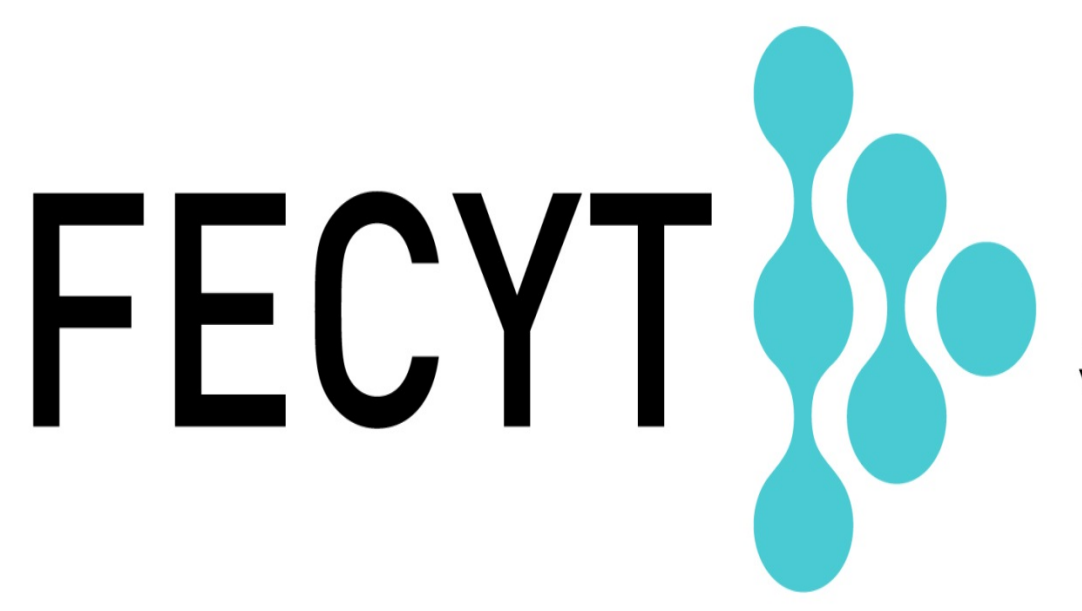

### FUNDACIÓN ESPAÑOLA PARA LA CIENCIA Y LA TECNOLOGÍA

# Consejos Prácticos

- Firmar todos los trabajos de la **misma manera**
- Si usamos dos apellidos, unirlos con un **guión**. De esta forma se reducen el número de autores que firman igual y mejora la identificación

# Consejos Prácticos

- No usar la conjunción **"y"** entre el primer y el segundo apellido
- No usar la abreviatura **Mª**
- Los apellidos con De, De la, etc. alfabetizan así : **De-Unamuno**, Miguel.
- Se acepta el **segundo nombre como inicial**, sin guión : Juan A. Sánchez

## *Elegimos una sola forma*

Leticia Barrionuevo Almuzara Leticia Barrionuevo-Almuzara **Leticia Barrionuevo** L. Barrionuevo Leticia B.

## **2. Identificadores y perfiles de investigador**

Carta de presentación de los investigadores en la red, ya que permiten una fácil y **unívoca** localización de sus datos de contacto y filiación, diferenciándolos de otros profesionales con igual o similar nombre.

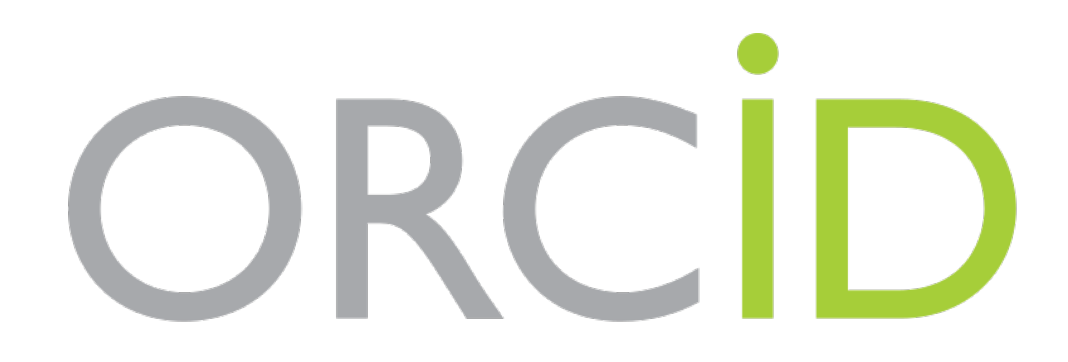

### **Identificador digital** (código de 16 dígitos)

## ORCID ID Dorcid.org/0000-0002-3955-9245

### Perfil digital, público o privado.

#### **Leticia Biography Barrionuevo ORCID ID**

Dorcid.org/0000-0002-3955-9245

#### **A** Print view <sup>O</sup>

#### Also known as

L. Barrionuevo-Almuzara, Leticia Barrionuevo-Almuzara

#### Leticia Barrionuevo Almuzara es Diplomada en Biblioteconomía y Documentación por la Universidad de León y Licenciada en Documentación por la Universidad Carlos III de Madrid. Ha cursado estudios de doctorado y en la actualidad prepara su tesis basada en la evaluación de repositorios institucionales. Trabaja desde 2005, como responsable de la Biblioteca de Filosofía y Letras de la Universidad de León, aunque lleva más de nueve años de actividad profesional en el campo de los archivos y las bibliotecas. Participa en el proyecto E-archivo unileon, cuyo objetivo es el diseño e implementación del archivo digital

o abierto institucional e imparte formación al profesorado universitario sobre recursos electrónicos e iniciativas Open Access

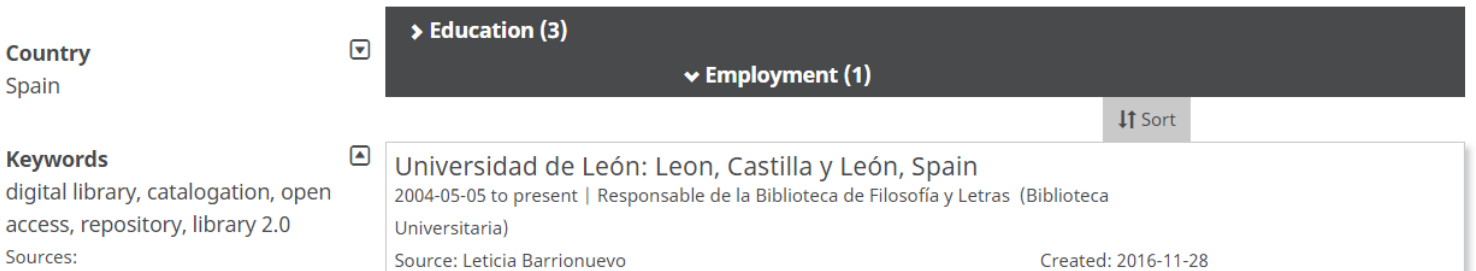

Leticia Barrionuevo (2013-03-07)

libraries

Sources: Leticia Barrionuevo (2016-11-28)

academic library

**> Works (39)** 

Sources:

Leticia Barrionuevo (2017-01-30)

- Permite la **atribución** correcta e inequívoca de las actividades de investigación, favoreciendo la visibilidad y el impacto de sus publicaciones.
- Requerido por un número creciente de **agencias de financiación y de editores**
- **Integrado** en el cvn
- Elimina la **ambigüedad** en los nombres de los investigadores y sus filiaciones.
- Permite la **sincronización** con otras plataformas de contenido: WOS, Scopus, PubMed, etc.

Se recomienda **incluir el ORCID** en la firma del correo electrónico de los investigadores, en las webs departamentales o de grupos de investigación, en cada una de sus publicaciones, como parte de la firma científica y en las solicitudes a los proyectos de investigación.

La **Universidad de León**, a través del Vicerrectorado de Investigación y con ayuda de la Biblioteca Universitaria y el Servicio de Informática y Comunicaciones lleva trabajando, desde 2017, en la creación de identificadores ORCID para todos los investigadores de la institución.

### **REGISTER FOR AN ORCID ID**

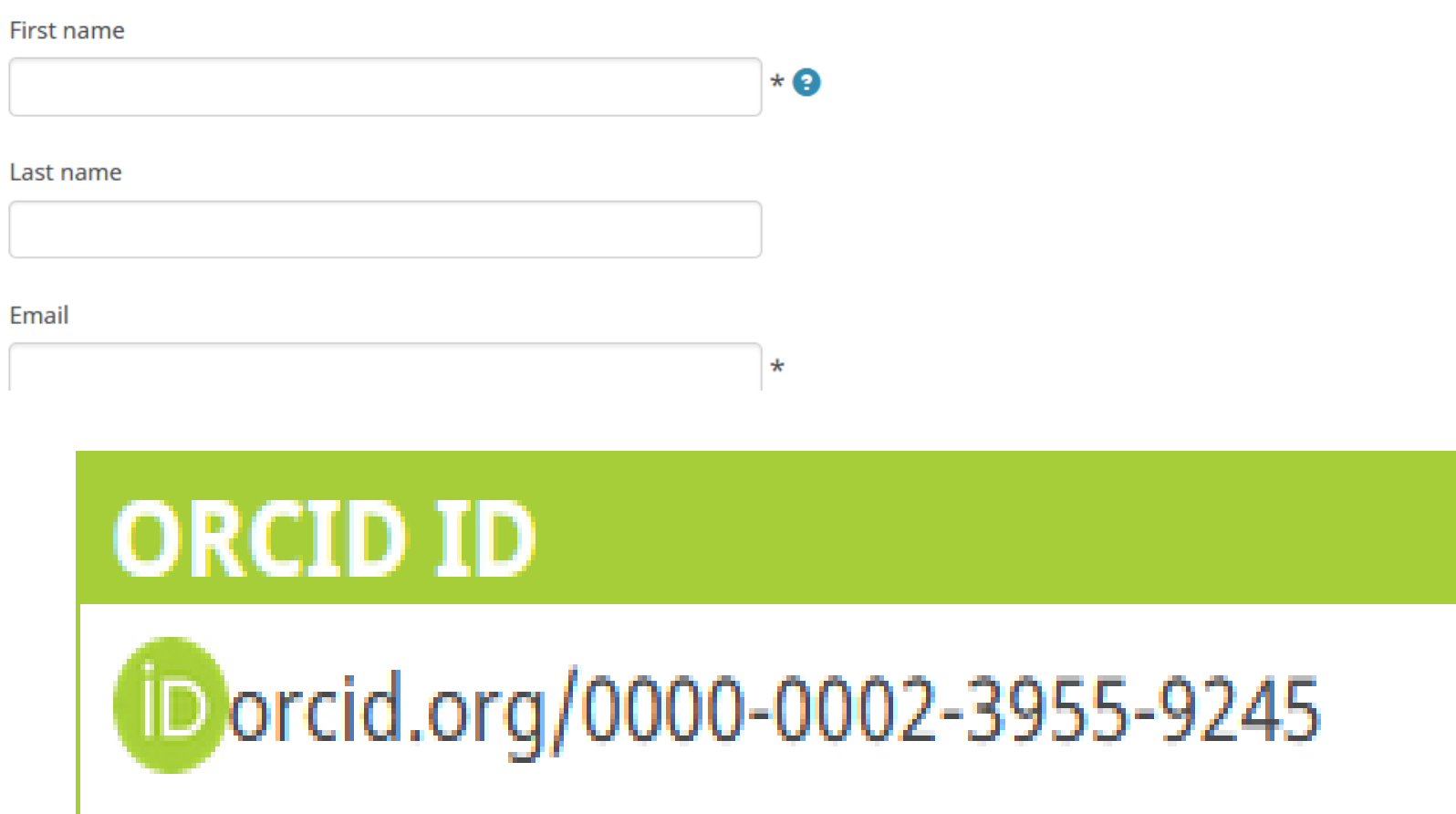

research activities, affiliations, awards, other versions of your name, and more. You control this content and who can see it.

By default, who should be able to see information added to your ORCID Record?

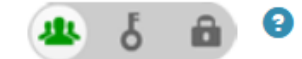

## Alimentar o completar el

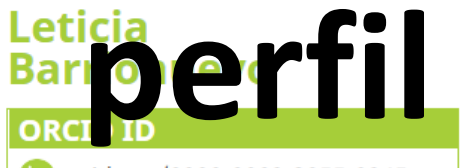

Dorcid.org/0000-0002-3955-9245

#### Print view<sup>9</sup>

#### Also known as

L. Barrionuevo-Almuzara, Leticia Barrionuevo-Almuzara

**Country** 

Spain

#### **Keywords**

digital library, catalogation, oper access, repository, library 2.0 Sources:

Leticia Barrionuevo (2013-03-07)

libraries

Sources:

Leticia Barrionuevo (2016-11-28)

academic library

Sources:

Leticia Barrionuevo (2017-01-30)

Bio raphy<br>etit a arrior levo Impeza a dipenda a fi blic et a on a un cui et ad nor la Universidad de León<br>y Licenciada en Documentación por la Universidad Carl CD de Madrid. Ha cursado estudios de doctorado y en la actualidad prepara su tesis basada en la evaluación de repositorios institucionales. Trabaja desde 2005, como responsable de la Biblioteca de Filosofía y Letras de la Universidad de León, aunque lleva más de nueve años de actividad profesional en el campo de los archivos y las bibliotecas. Participa en el proyecto E-archivo unileon, cuyo objetivo es el diseño e implementación del archivo digital

abierto institucional e imparte formación al profesorado universitario sobre recursos electrónicos e iniciativas Open Access

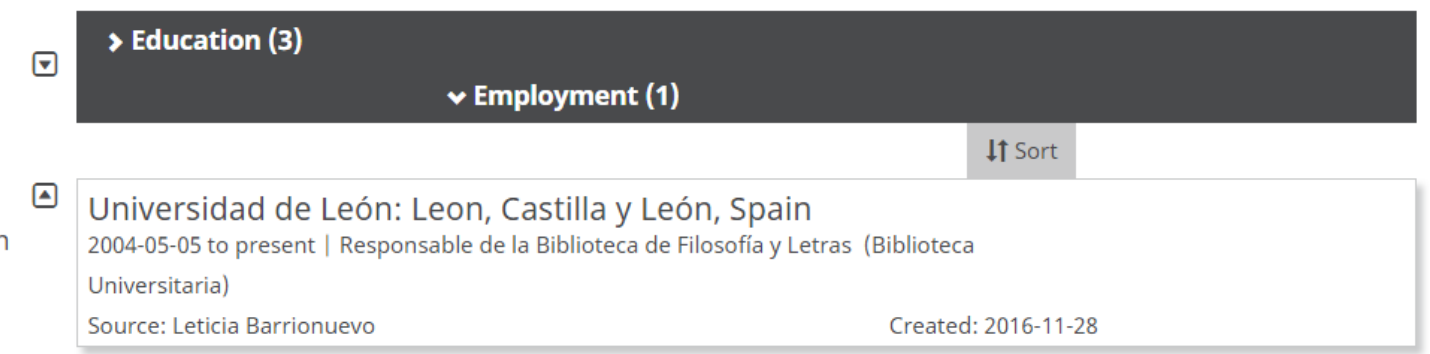

#### **> Works (39)**

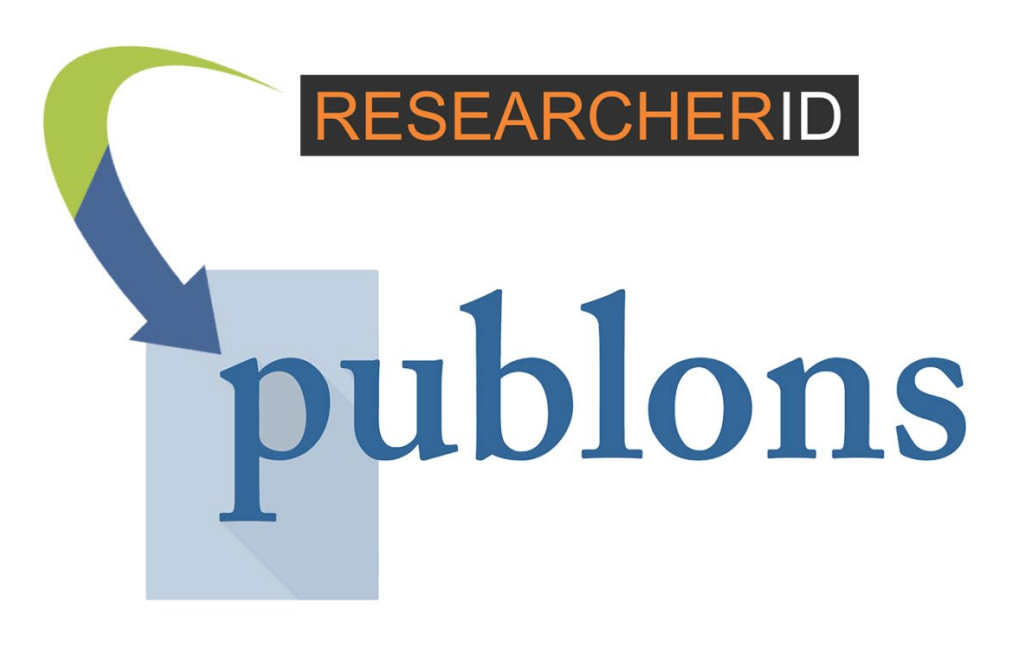

### **Clarivate Analytics Identificador digitalWEB OF SCIENCE"**

### **Perfil digital**

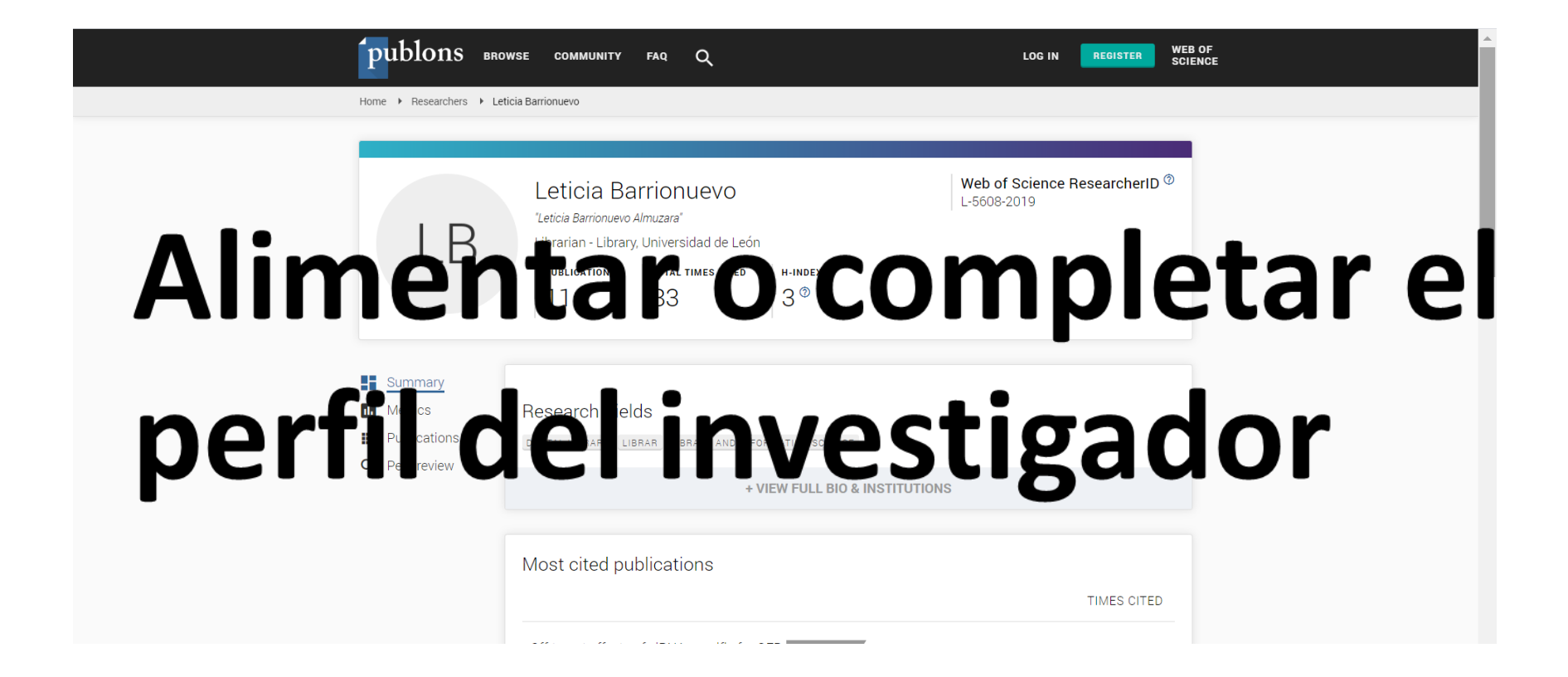

- Vinculado a la plataforma **Web of Science**.
- Permite crear una forma única del nombre, con un número, para cada investigador evitando duplicidades y errores en la asignación de autorías, proporcionando además, información sobre sus publicaciones, citaciones, índice h, etc. a través de un perfil de autor público.
- No estandariza las firmas en la base de datos de autoridades de la WOS, pero agrupa las distintas variedades de su nombre y sus obras bajo este identificador, para aumentar la visibilidad de la producción científica de los investigadores.
- Se puede, también, **sincronizar con el ORCID** e intercambiar datos entre los dos identificadores.

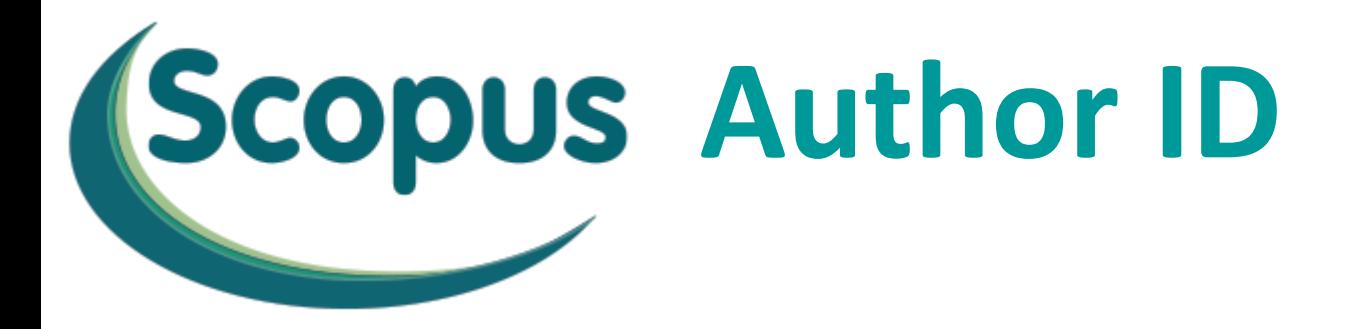

### **Identificador digital**

## Author ID: 26967509100

Vinculada a la plataforma de contenido **Scopus**. Ésta asigna, de forma automática, un identificador único a cada autor que tiene indexados artículos en ella, permitiendo unificar las diferentes formas de los nombres de los investigadores, discriminando entre homónimos y mejorando así la visibilidad de la producción científica de cada uno.

Como ocurre con otros identificadores, Scopus Author ID se puede **sincronizar con ORCID** e intercambiar datos entre ambos.
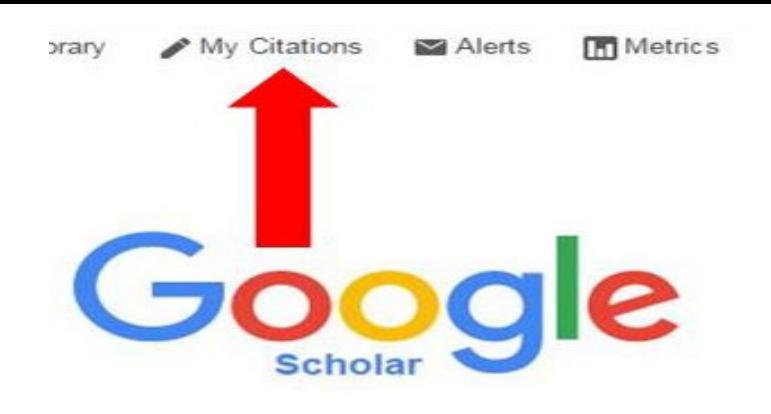

Perfil académico creado a partir de la información que **Google Académico** recoge de los investigadores. Es una herramienta muy fácil de crear y de **actualización automática** que permite definir el propio perfil del autor y contar con una web que engloba la producción científica que al investigador le interesa divulgar.

Todas las publicaciones que el investigador tenga en el perfil de Google Scholar se pueden enviar a **ORCID** a través de un fichero .bibtex

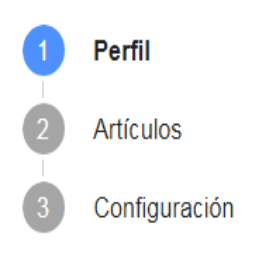

#### Haz un seguimiento de las citas de tus artículos. Aparece en Académico.

Esta cuenta (buffl1@unileon.es) está gestionada por unileon.es. Si dejas de tener acceso a ella, también perderás el acceso a tu perfil de Google Académico. Para conservar dicho perfil, inicia sesión en tu cuenta personal de Gmail.

#### Nombre

Nombre completo, tal como aparece en tus artículos

#### Afiliación

P. ej., profesor de Física, Universidad de Princeton

Correo electrónico de verificación

buffl1@unileon.es

P. ej., einstein@princeton.edu

#### Áreas de interés

P. ej., relatividad general, teoría del campo unificado

#### Página principal (opcional)

P. ej., http://www.princeton.edu/~einstein

**Siguiente** 

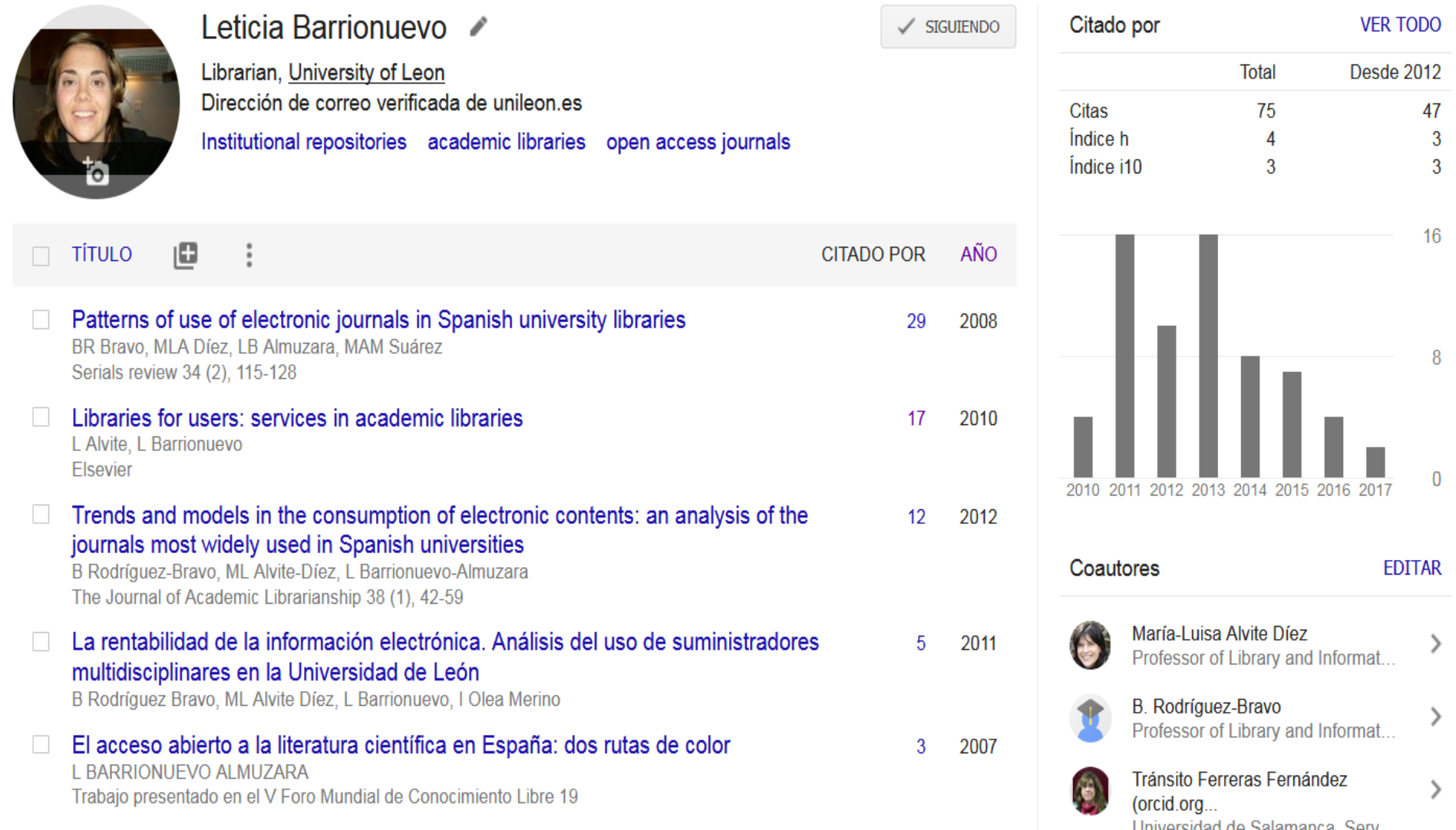

El investigador experto deberá gestionar eficazmente su identidad digital…

- 1. Firmar siempre toda publicación científica con un **nombre estandarizado** e incluir la filiación institucional.
- 2. Crear sistemas de **identificación unívoca**.
- 3. Establecer perfiles de autor.
- **4. Asociar** las publicaciones con los identificadores correctos, notificando errores en caso de que no podamos corregirlos nosotros.
- 5. Vincular entre sí los diferentes perfiles.
- **6. Actualizar** los perfiles periódicamente.
- **7. Contactar** con otros investigadores y crear redes.
- 8. Especificar nuestros derechos de autor y respetar los de los demás.
- 9. Promocionar nuestras publicaciones.
- 10.Hacer un seguimiento de nuestros trabajos.

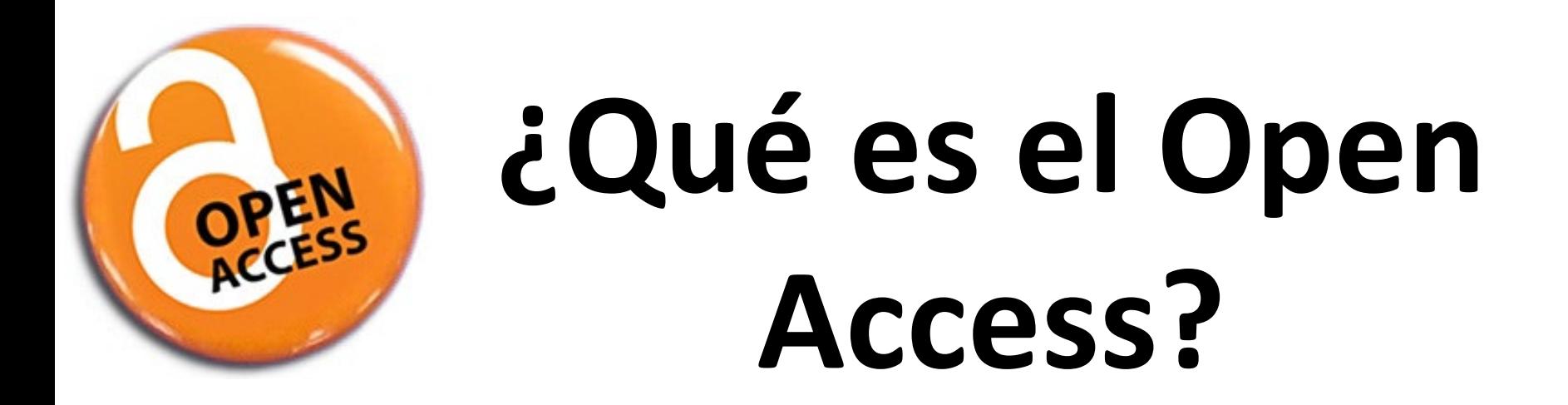

Acceso inmediato, sin restricciones (económicas, legales y técnicas) a material digital de carácter científico y educativo

**[http://www.youtube.com/watch?v=y9Jh\\_GffRPU](http://www.youtube.com/watch?v=y9Jh_GffRPU)**

### **RUTA DORADA RUTA VERDE**

Publicar en revistas que están en abierto.

Auto archivar documentos en repositorios de acceso abierto

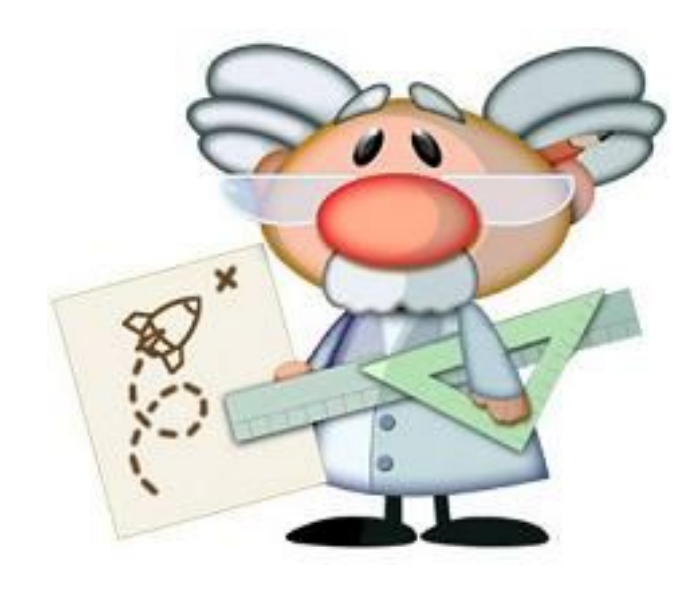

# **Acceso**

# **Visibilidad**

# **Aumentar**

# **Impacto**

**Uso**

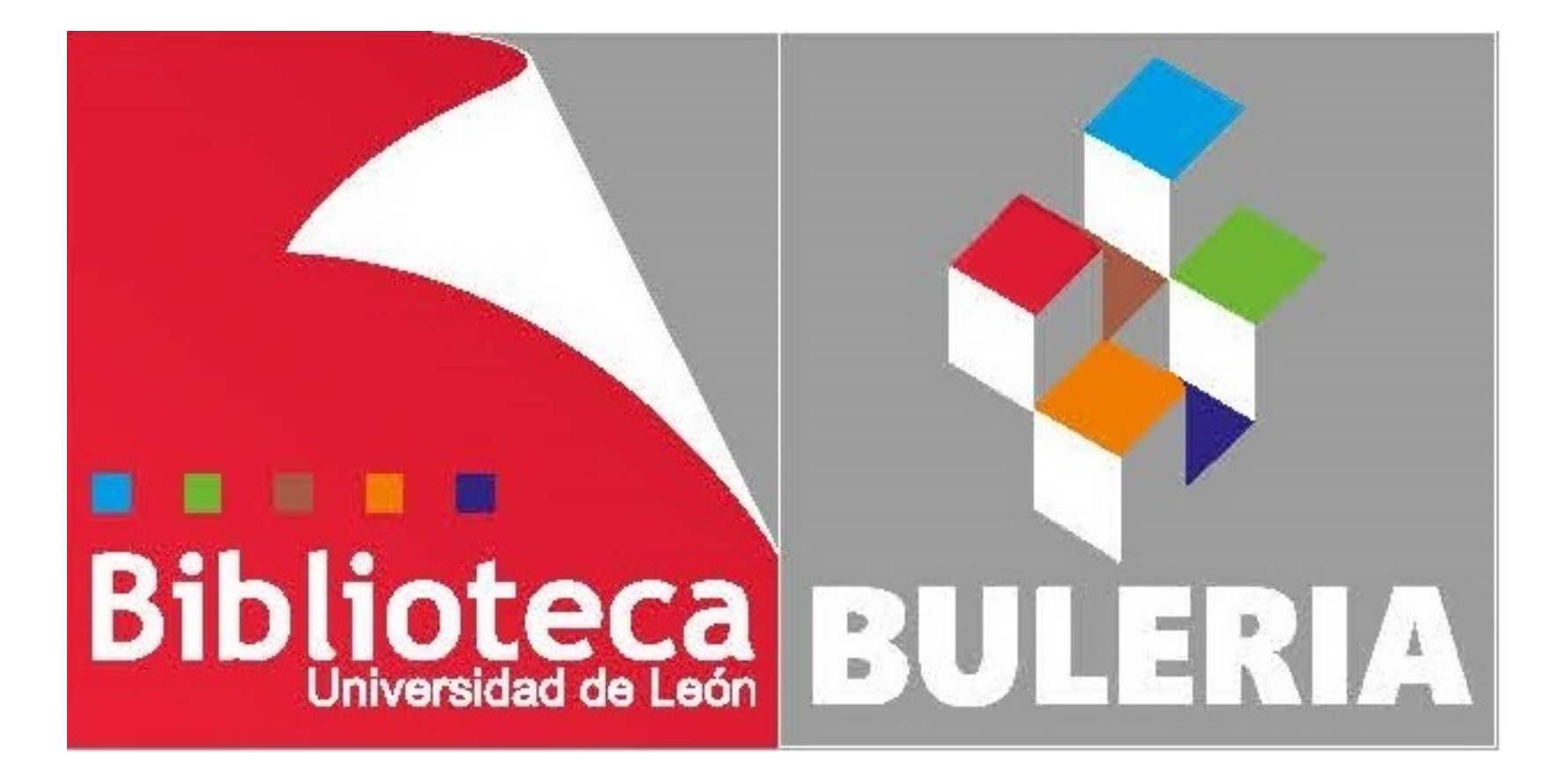

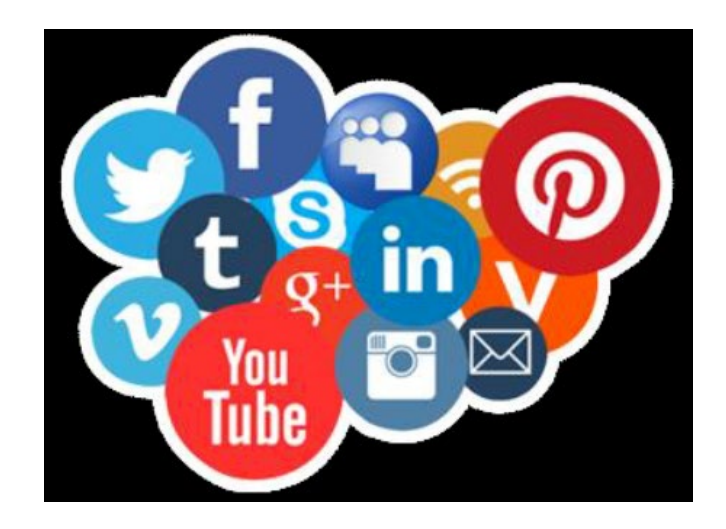

# 4. **La Ciencia 2.0**. Herramientas sociales, redes sociales

## El modelo **tradicional** de comunicación científica

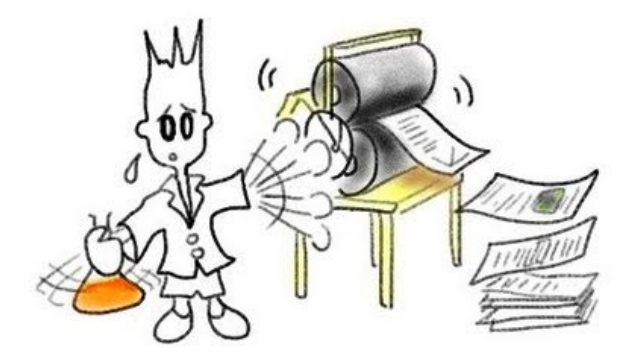

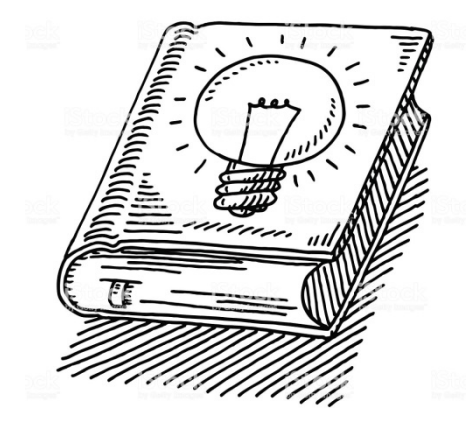

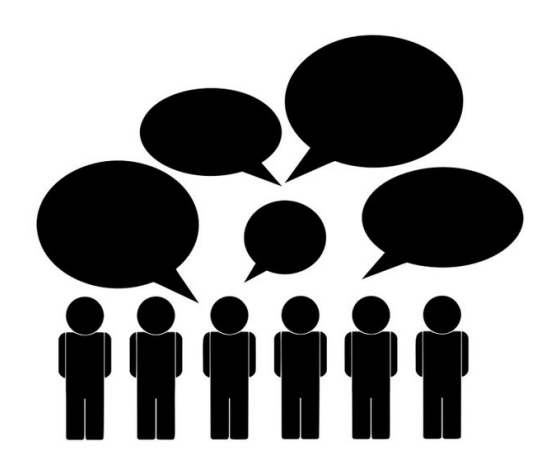

### El modelo **tradicional** de comunicación científica

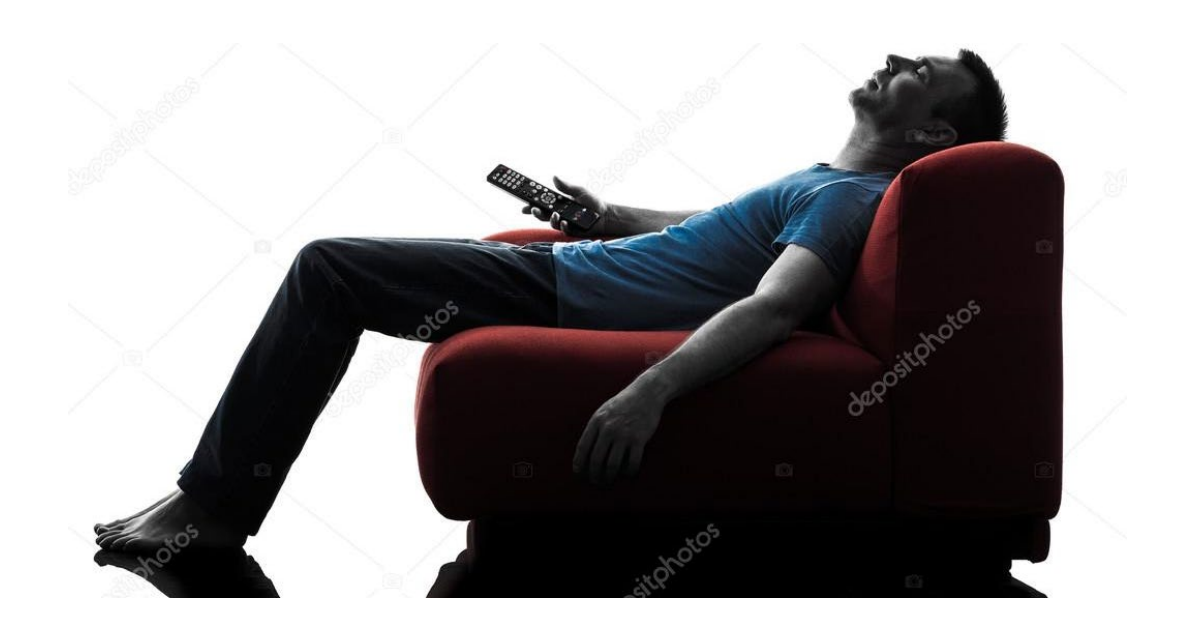

El modelo **tradicional** de comunicación científica

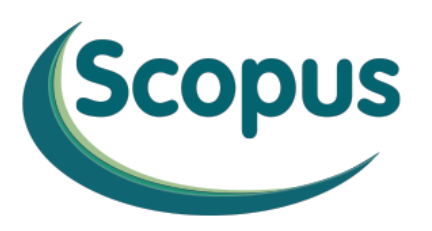

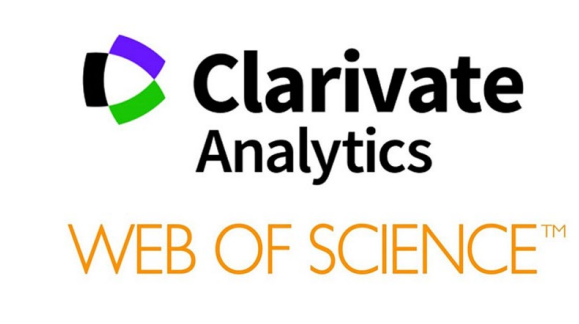

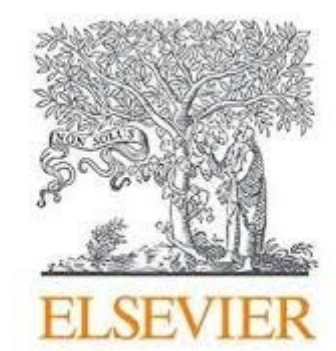

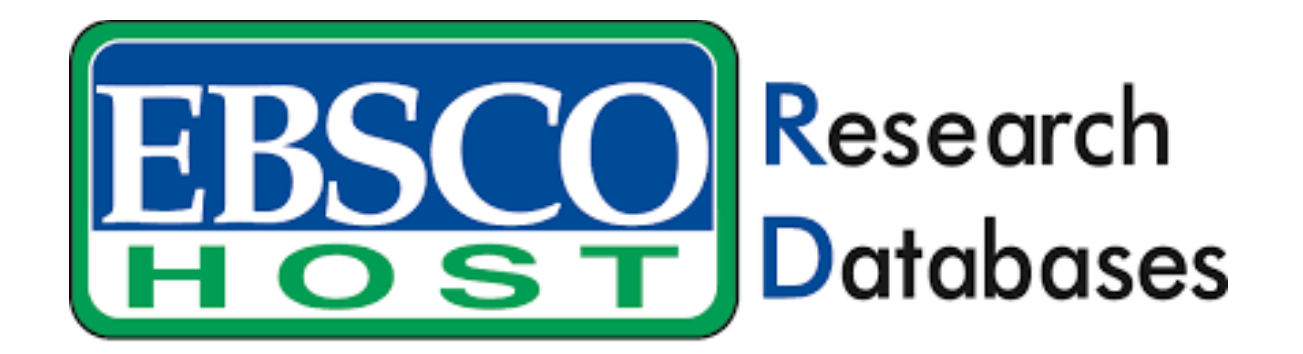

# El **nuevo** modelo de comunicación científica. Comunicación **2.0**

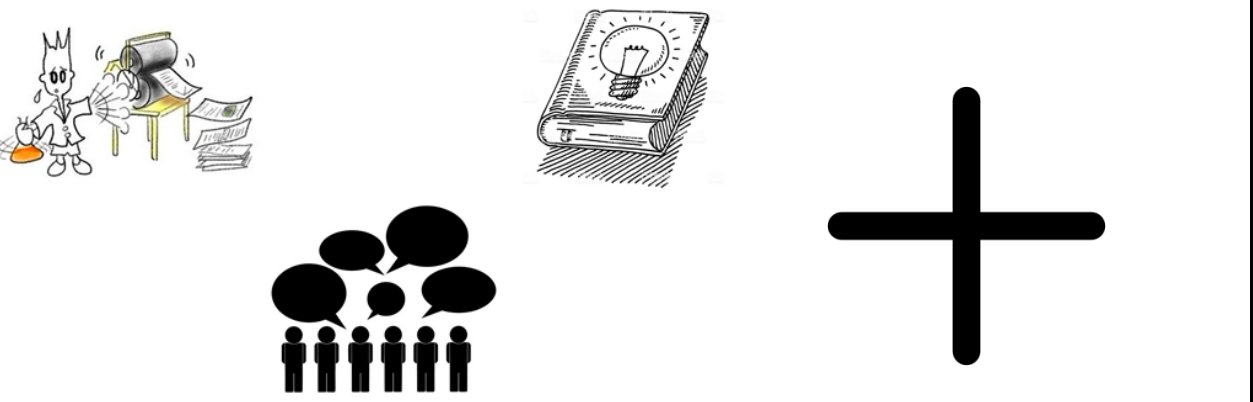

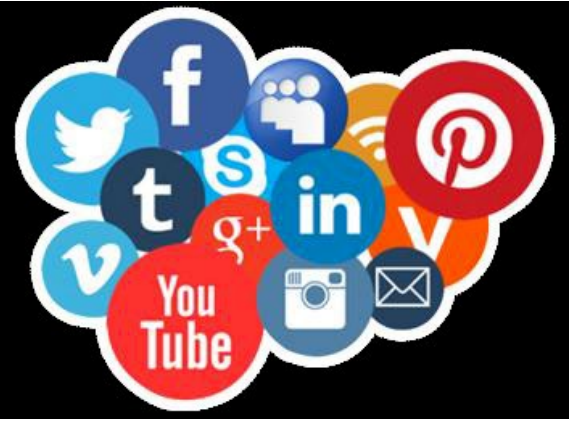

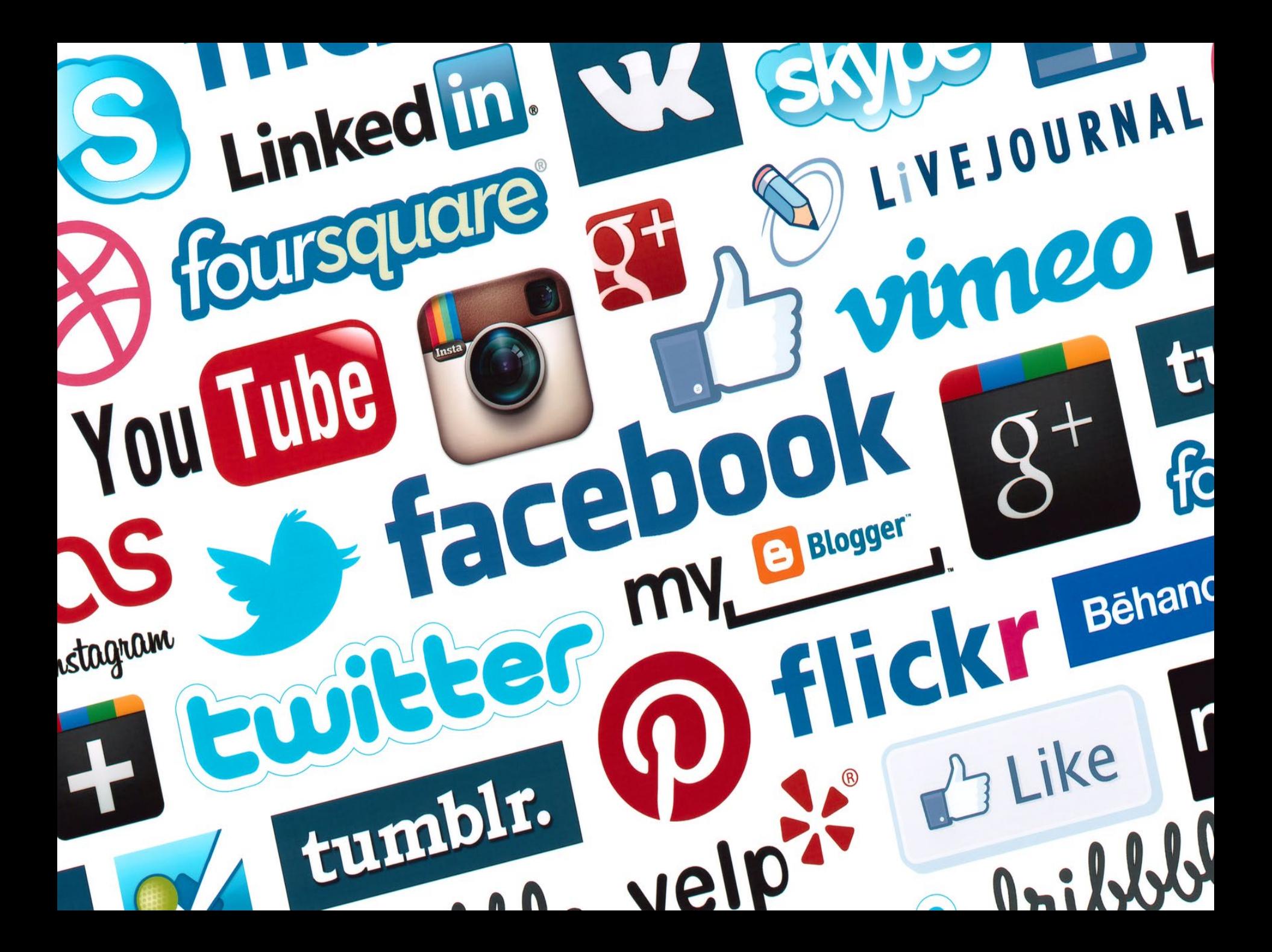

#### What tools/sites do you use to tell about your research outside academia?

774 out of 1000 people areaeand this question.

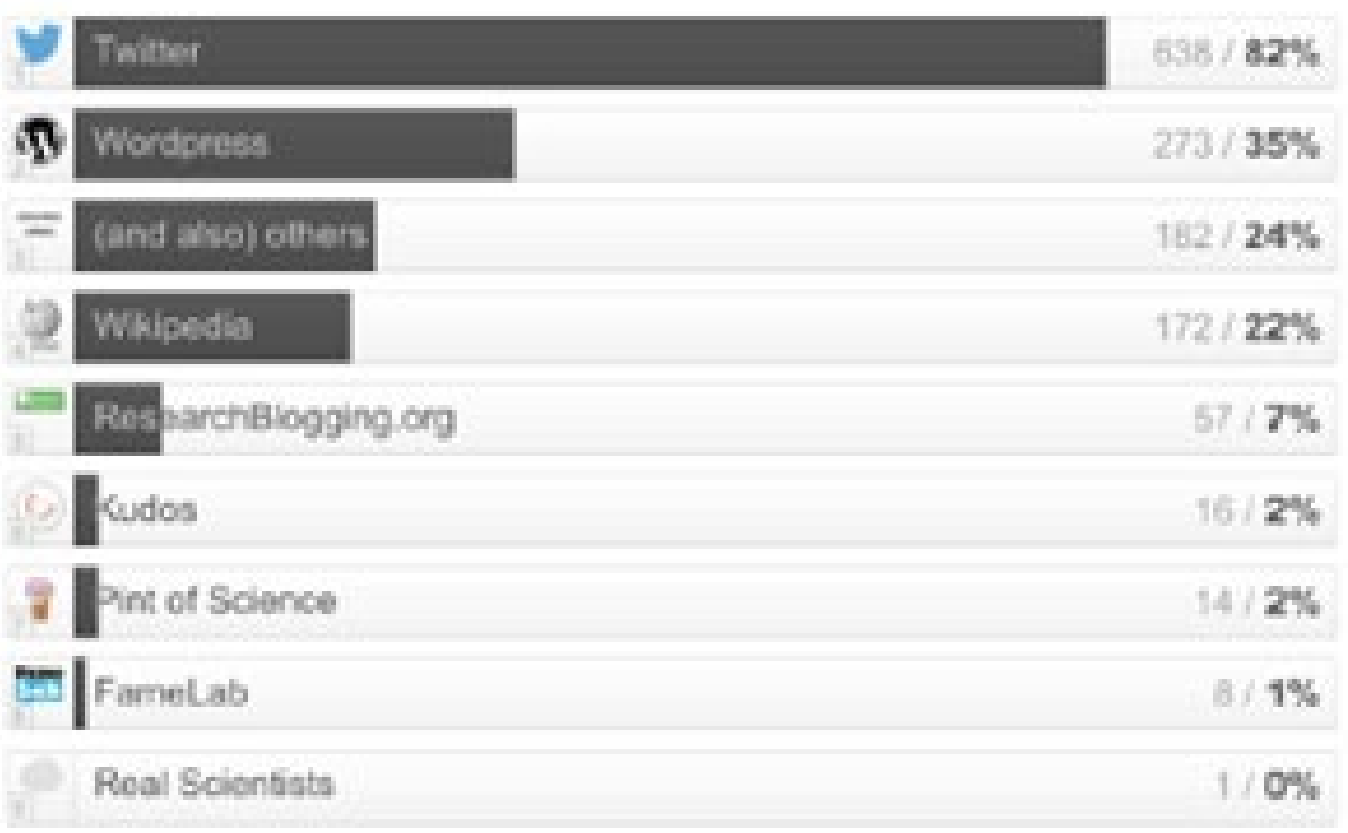

### **[101 Innovations in Scholarly Communication](https://figshare.com/articles/101_Innovations_in_Scholarly_Communication_the_Changing_Research_Workflow/1286826)**

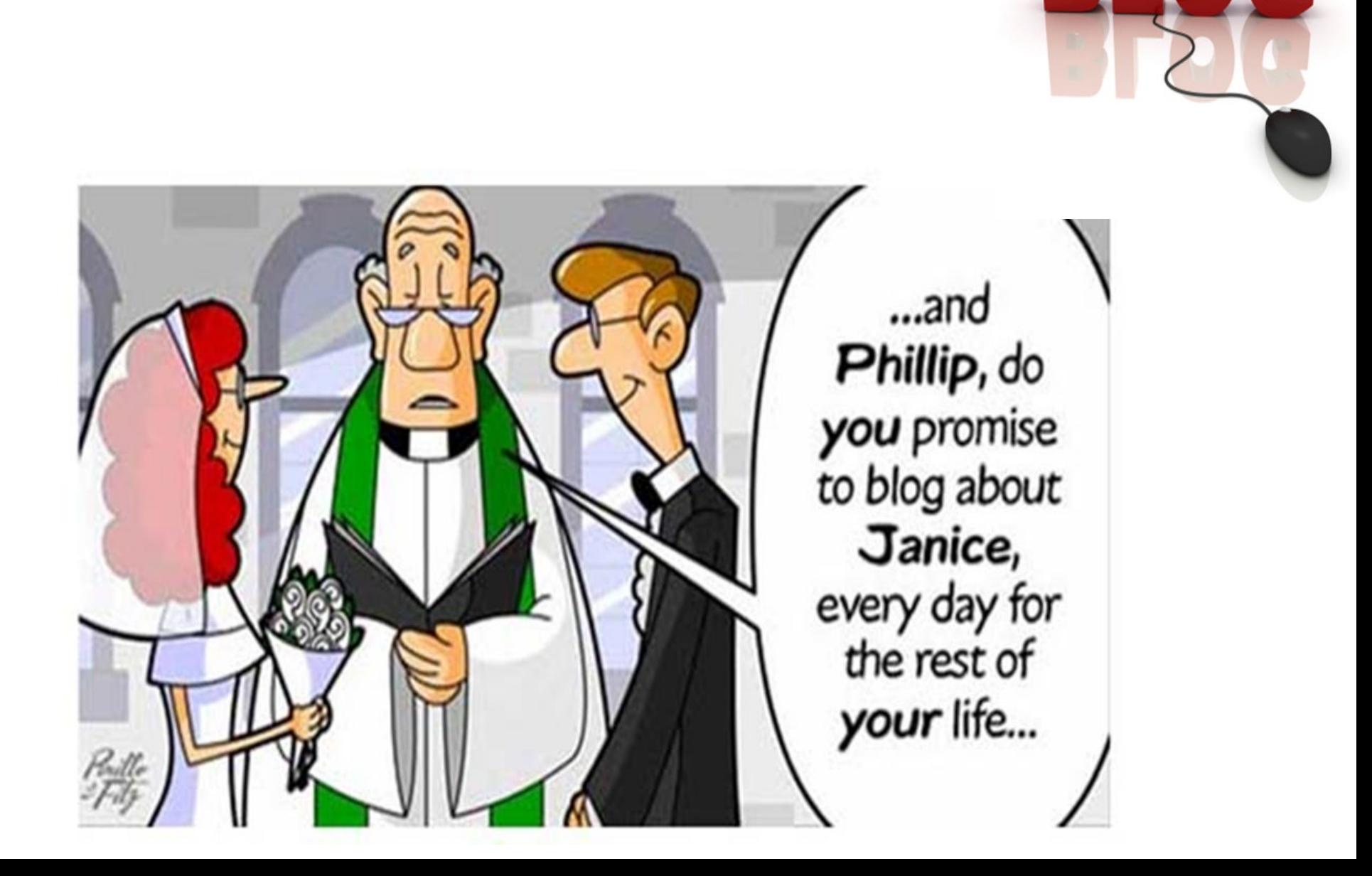

Ŋ

Empezaron siendo, hace 20 años, **diarios personales,**  hoy en día son útiles **herramientas de difusión** <sup>y</sup> **colaboración**.

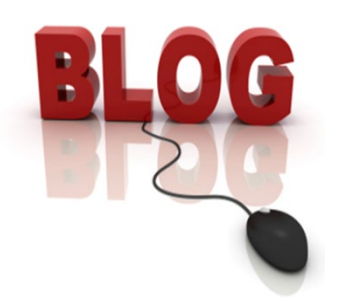

200 millones de blogs en el mundo. Cada día se crean 120.000 de blogs nuevos. Pero

muchos sin ningún tipo de actividad

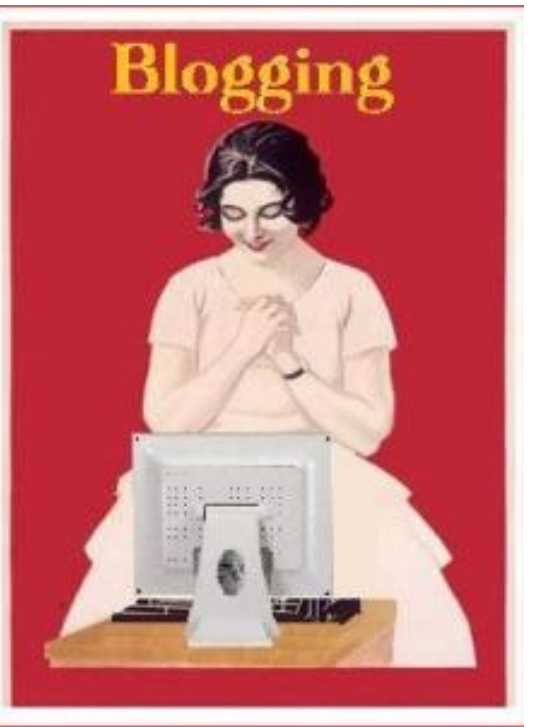

- Anunciar publicaciones.
- Adelantar información sobre futuros trabajos.
- Información y comentarios sobre participación en congresos.
- Reseñas sobre otras publicaciones relacionadas
- Publicar noticias importantes sobre el campo científico.
- Proyectos concedidos, etc.

### [TURHIS. Blog del grupo de investigación en](https://grupoturhis.wordpress.com/)  Historia del Turismo

## GRUPO DE INVESTIGACIÓN **GDBISITE**

[Blog del Grupo de Investigación Siglo de](https://grisounav.wordpress.com/)  **Oro** 

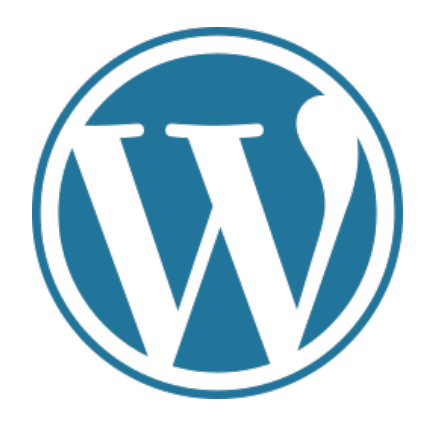

# CIDFC Grupo de Investigación en Comunicación Política, Ideología y Propaganda

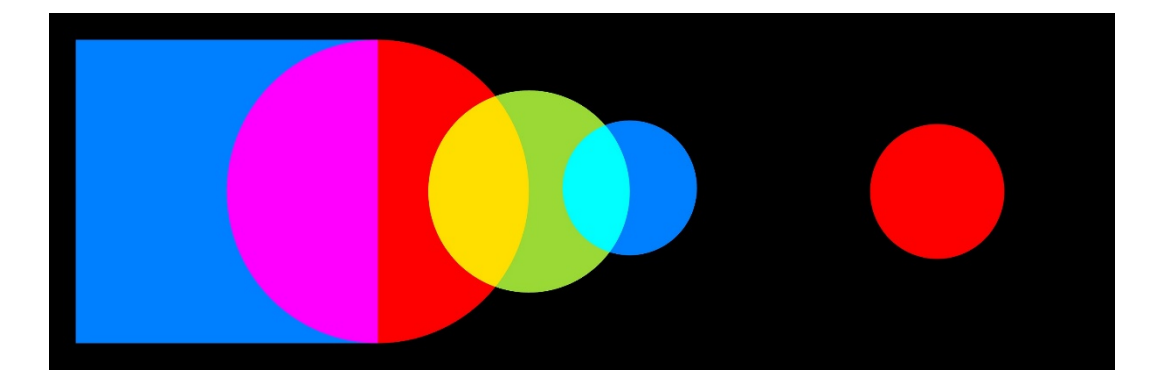

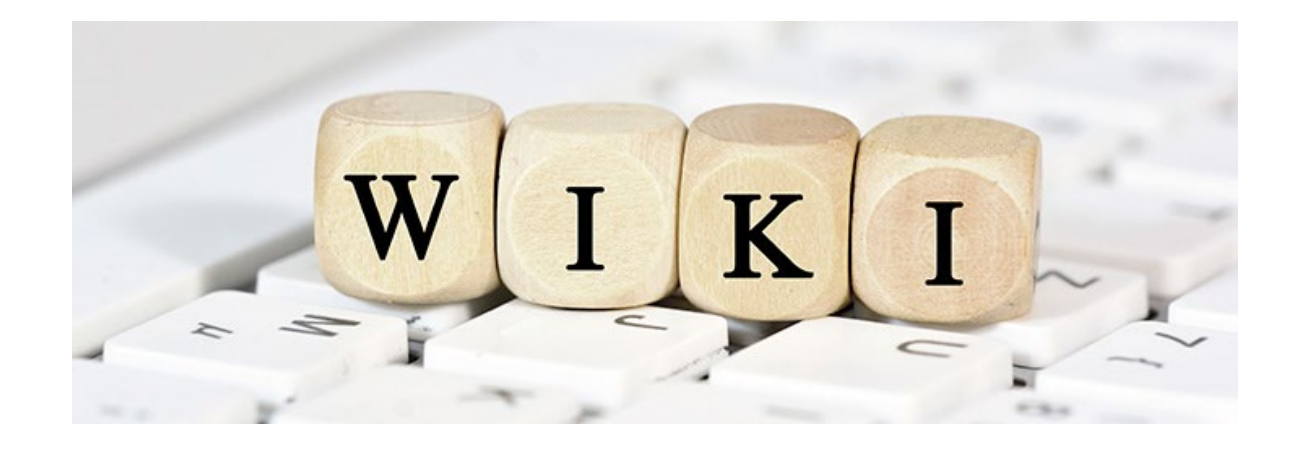

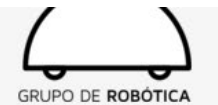

Home

Home

- People
- Publications
- Videos
- Software
- **Datasets**
- Activities
	- Events Projects
	- Leon@Home Testbed
	- RoboCup@Home Team

#### Tools

What links here Related changes Special pages Printable version Permanent link Page information This is the official wiki of the Robotics Group of the University of León @ (ULE). We are a group of researchers (faculty and students) interested in creating autonomous behaviour for mobile robots.

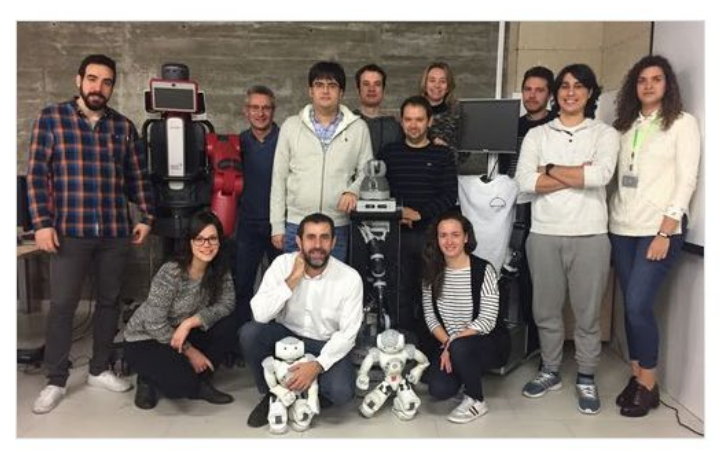

We are a "Consolidated Research Unit" (UIC-215) officially recognized by the Castilla y León governent.

We are proud members of RedAF& (Red Nacional de Investigación en Agentes Físicos), ReteCog& (Red Temática de Ciencia Cognitiva), and Euron&.

We run the "Leon@Home Testbed", an official testbed of the European Robotics League @:

**Contents** [hide]

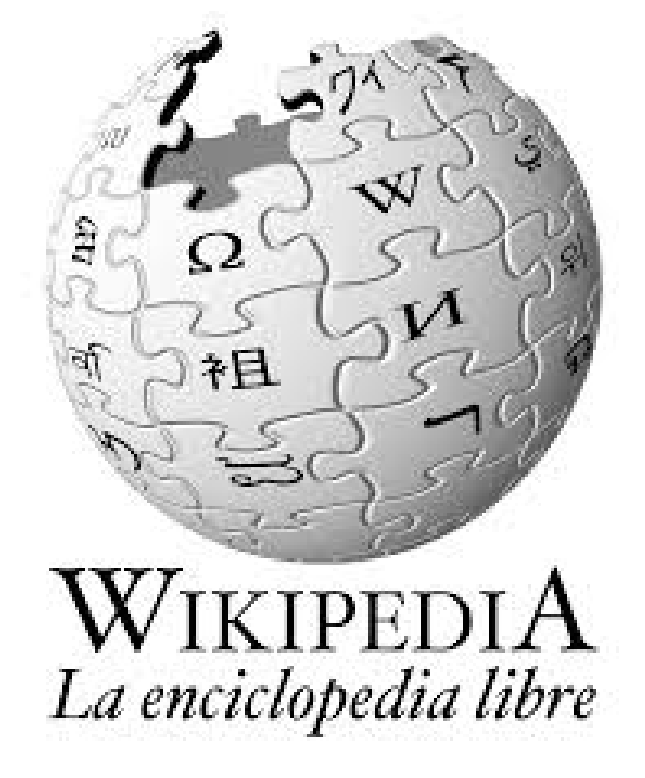

**Wikipedia consigue 16** billones de páginas vistas al mes

Para mucha gente, Wikipedia constituye el punto de partida para familiarizarse con un tema nuevo

**Busque un tema relacionado** con su artículo y añada una referencia bibliográfica a la página

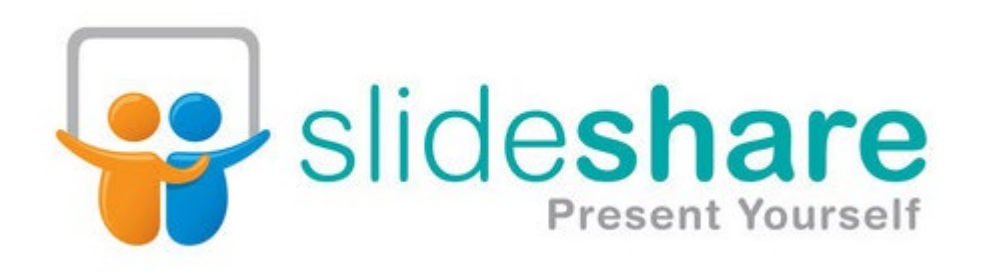

Slideshare consigue 90m páginas vistas al mes. Los contenidos consiguen un buen posicionamiento en Google.

Elabore una presentación de Powerpoint que resuma los contenidos del artículo  $\checkmark$  Aproveche la oportunidad de incluir hasta 20 palabras clave para incrementar la visibilidad de la presentación Incorpore un vídeo de YouTube en la presentación

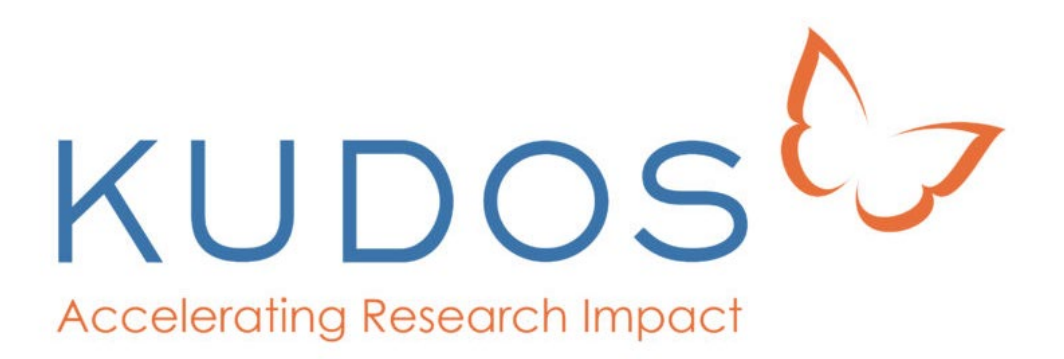

#### growkudos.com

El objetivo de Kudos es ayudar a los investigadores a "medir, monitorear y maximizar" la visibilidad y el impacto de los artículos publicados.

El autor describe su artículo y añade contenidos mediante enlaces, vídeos, imágenes o datos.

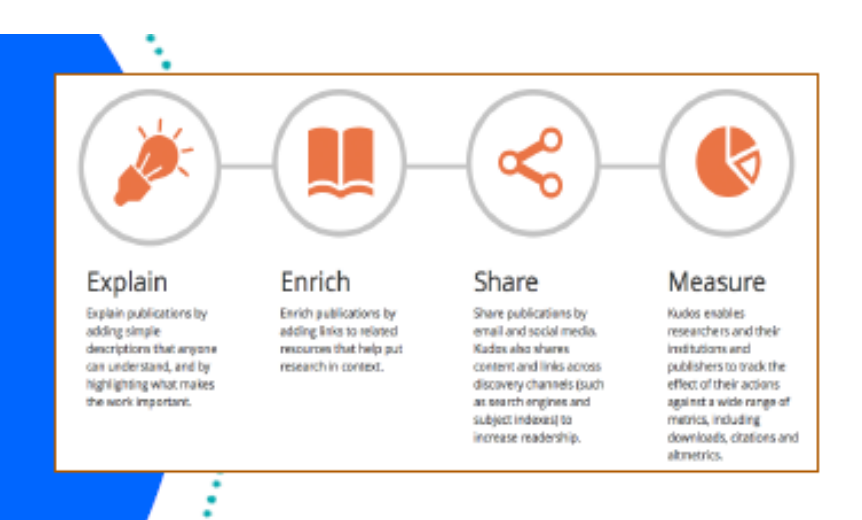

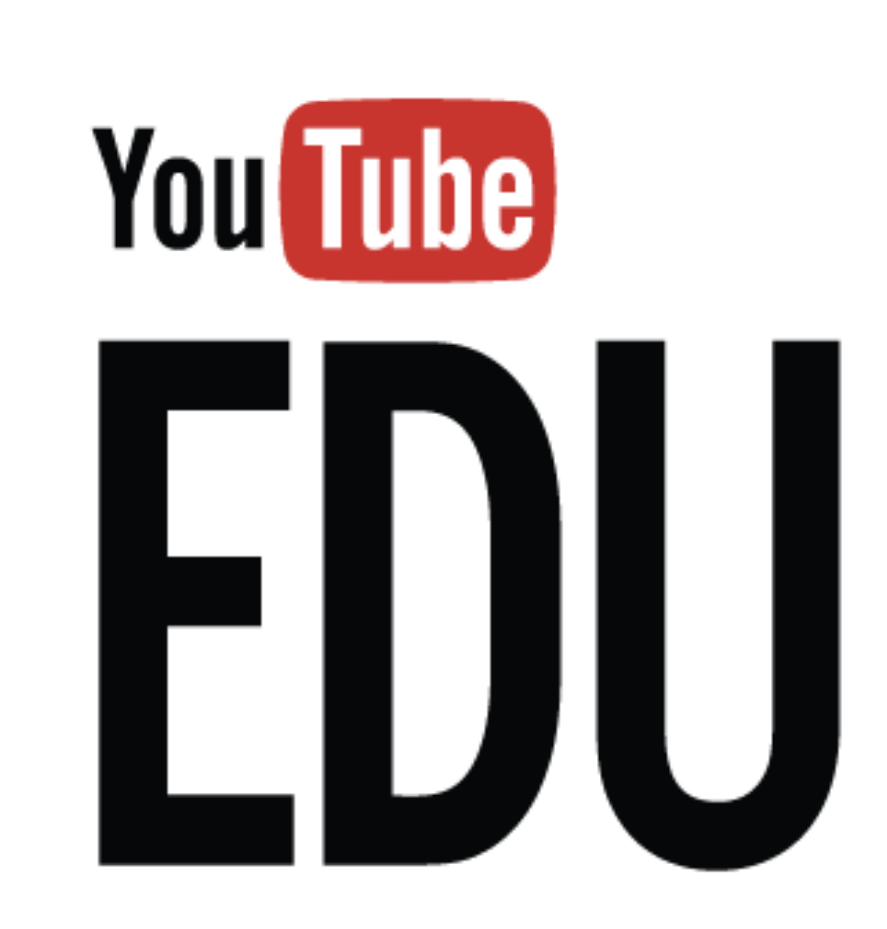

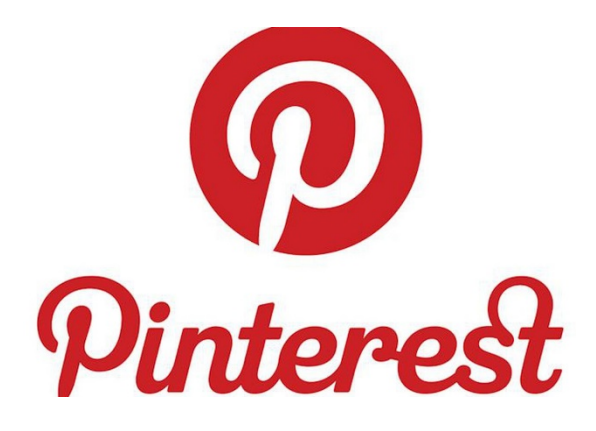

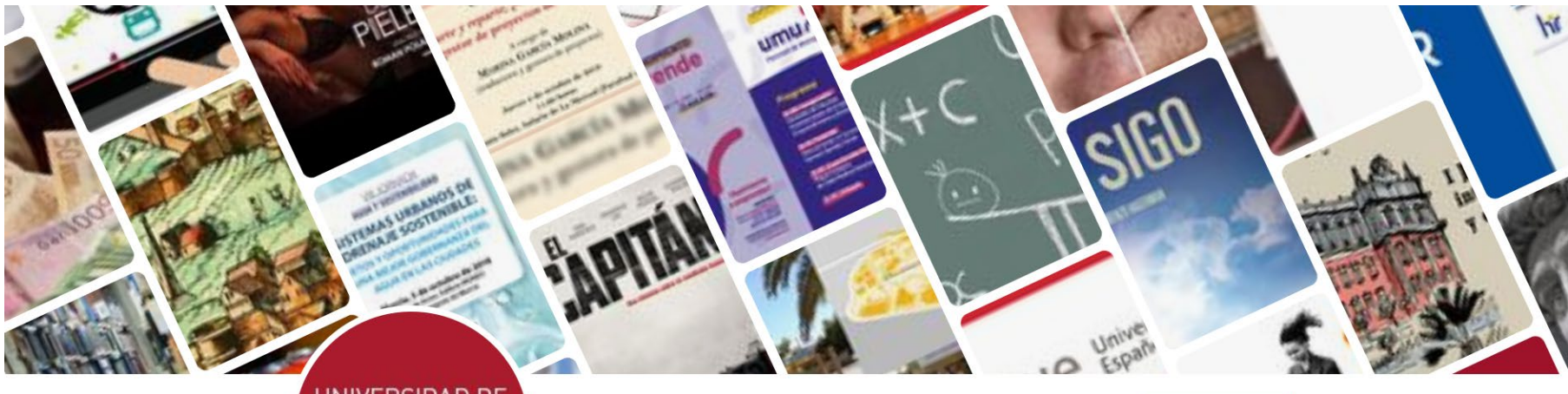

### UNIVERSIDAD DE **MURCIA**

#### **Universidad de Murcia**

69,9mil visitantes únicos al mes

Murcia, España **<sup>⊕</sup>** www.um.es

Una universidad innovadora, dinámica y comprometida con su entorno que no olvida sus raíces históricas.

 $\cdots$ 

877 Seguir

Privacidad

# Scoop. Til

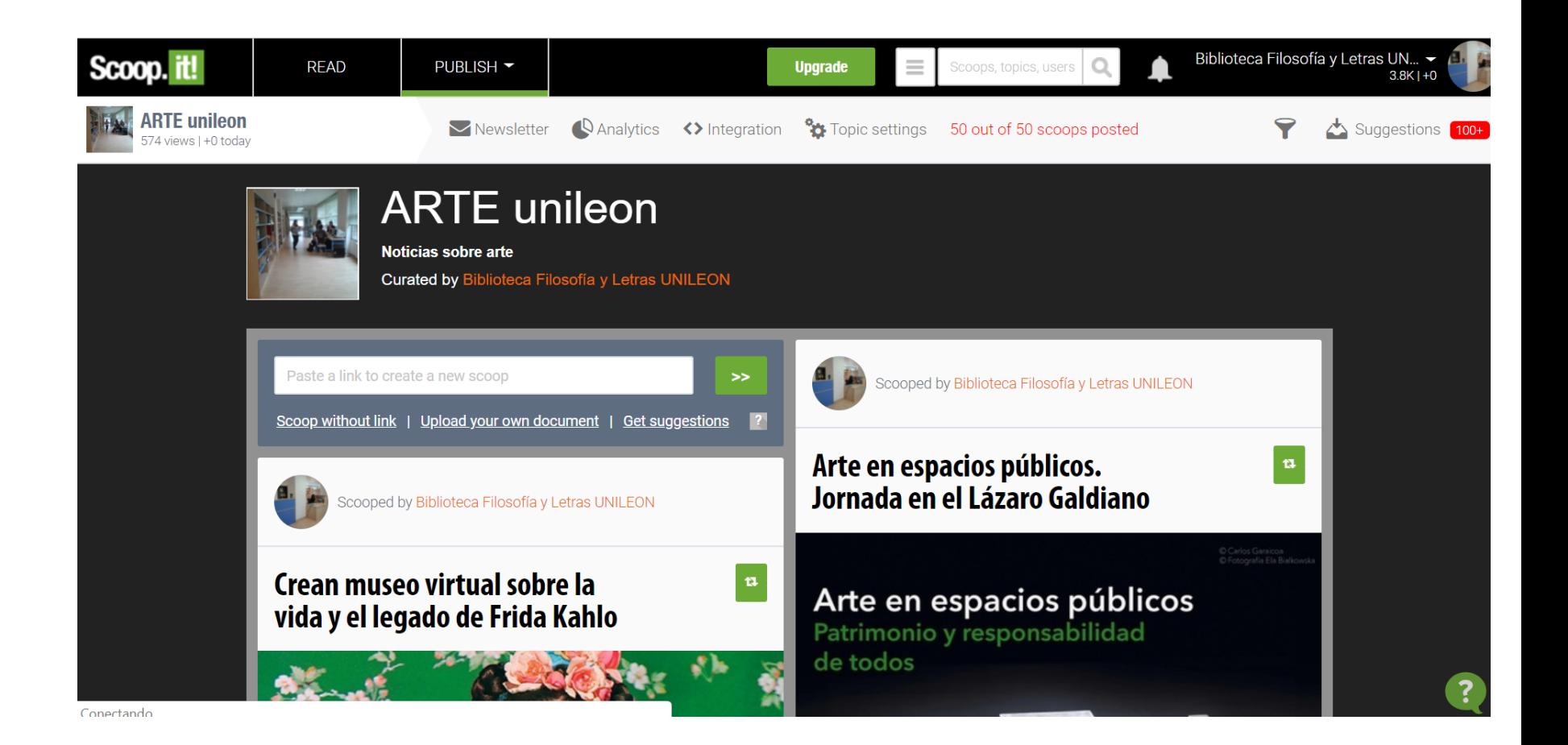

### **Redes sociales científicas**

# ResearchGate

# ACADEMIA

### **Red social** que permite a los usuarios:

- Crear contenidos
- **Interactuar**
- Crear comunidades sobre intereses similares
- Multiplican la capacidad y rapidez de comunicación personal y profesional y las posibilidades de recepción de información entre personas.

# Las **PÁGINAS DE FACEBOOK** son elegidas por los investigadores para promocionar y dar visibilidad a su actividad y trabajos

### facebook.

### **Algunos Grupos profesionales**

### facebook.

•• **Libros electrónicos** (15 026 miembros) https://www.facebook.com/groups/universoebook/

- •• **Software libre para bibliotecas** (5 710 miembros)
- https://www.facebook.com/groups/softwarefree/
- •• **alfin: Alfabetización Informacional** (3 292 miembros) https://www.facebook.com/groups/347127501985354/
- •• **Evaluación de la Investigación Científica** (768 miembros) https://www.facebook.com/groups/351683134853230/
- •• **Empleo en Biblioteconomía y Documentación** (2 469 miembros) https://www.facebook.com/groups/Empleobyd/
- •• **Somos 2.0 – Bibliotecas 2.0** (1 974 miembros)
- •• **Libros que recomendarías a un amigo mientras tomas un café** (lectura social) (10 151 miembros)

# Y MÁS EJEMPLOS…

### **Servicio de microblogging (**publicación de

mensajes cortos vía web), de fácil uso y a día de hoy es muy utilizado en los medios de comunicación, campañas de elecciones, relaciones de empresas con sus clientes, actuación ciudadana, etc.

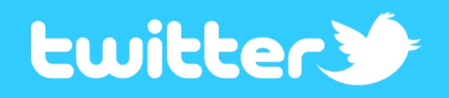

Las **CUENTAS DE TWITTER** son elegidas por los investigadores para promocionar y dar visibilidad a su actividad y trabajos. Twitter es una de las herramientas más utilizadas en ense[ñanza \(Top 100 Tools for](https://www.toptools4learning.com/)  Learning, 2020)

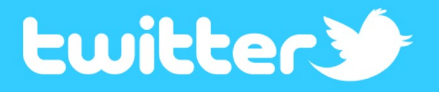

### Estos son los 'influencers' españoles de la ciencia en Twitter

https://www.agenciasinc.es/Noticias/Estos[son-los-influencers-espanoles-de-la-ciencia](https://www.agenciasinc.es/Noticias/Estos-son-los-influencers-espanoles-de-la-ciencia-en-Twitter)en-Twitter

```
Buscar en Twitter
                    \OmegaMill.
```
**Twittear** 

### **Lwitter>>**

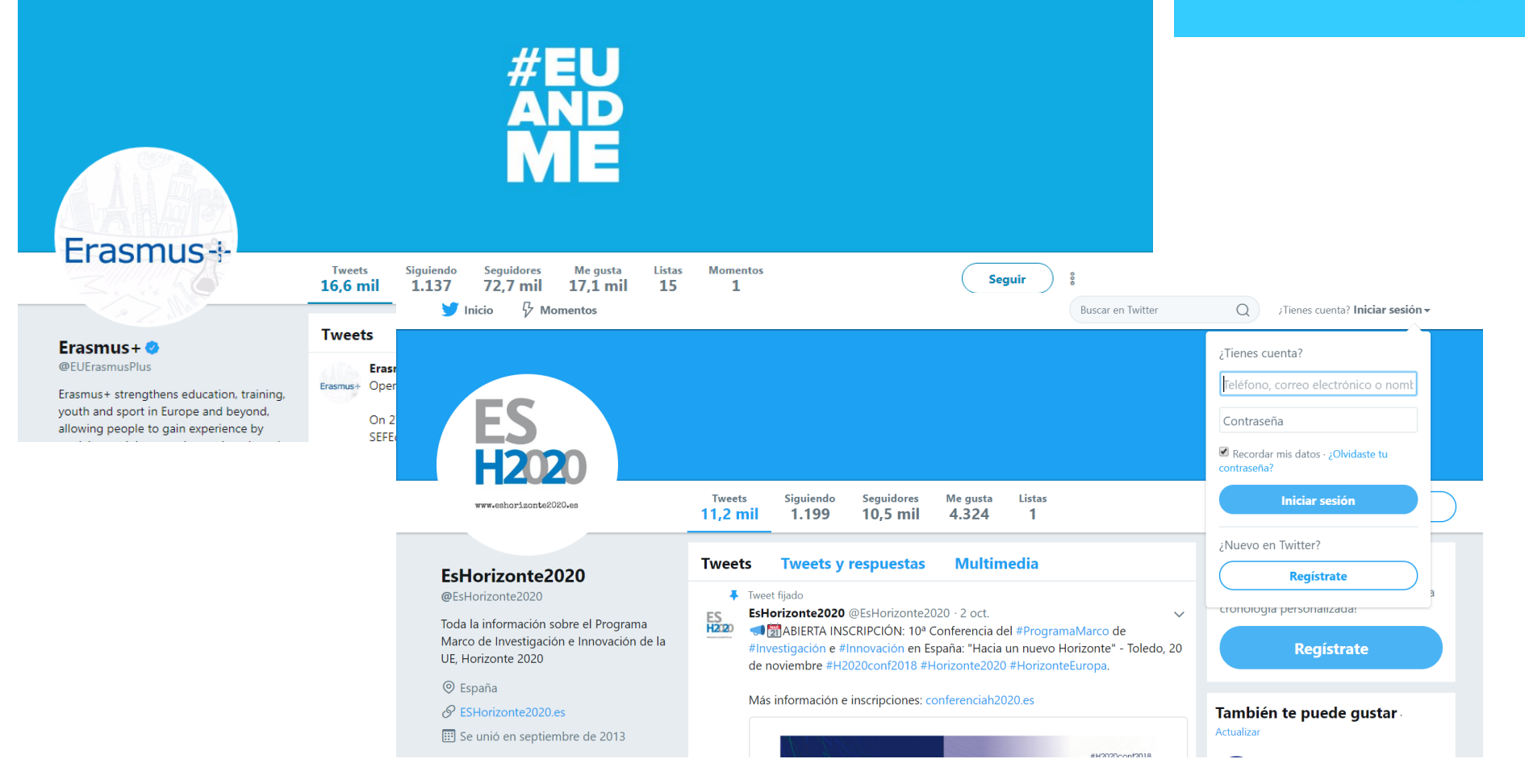

### **#ErasmusPlus #Horizonte2020**

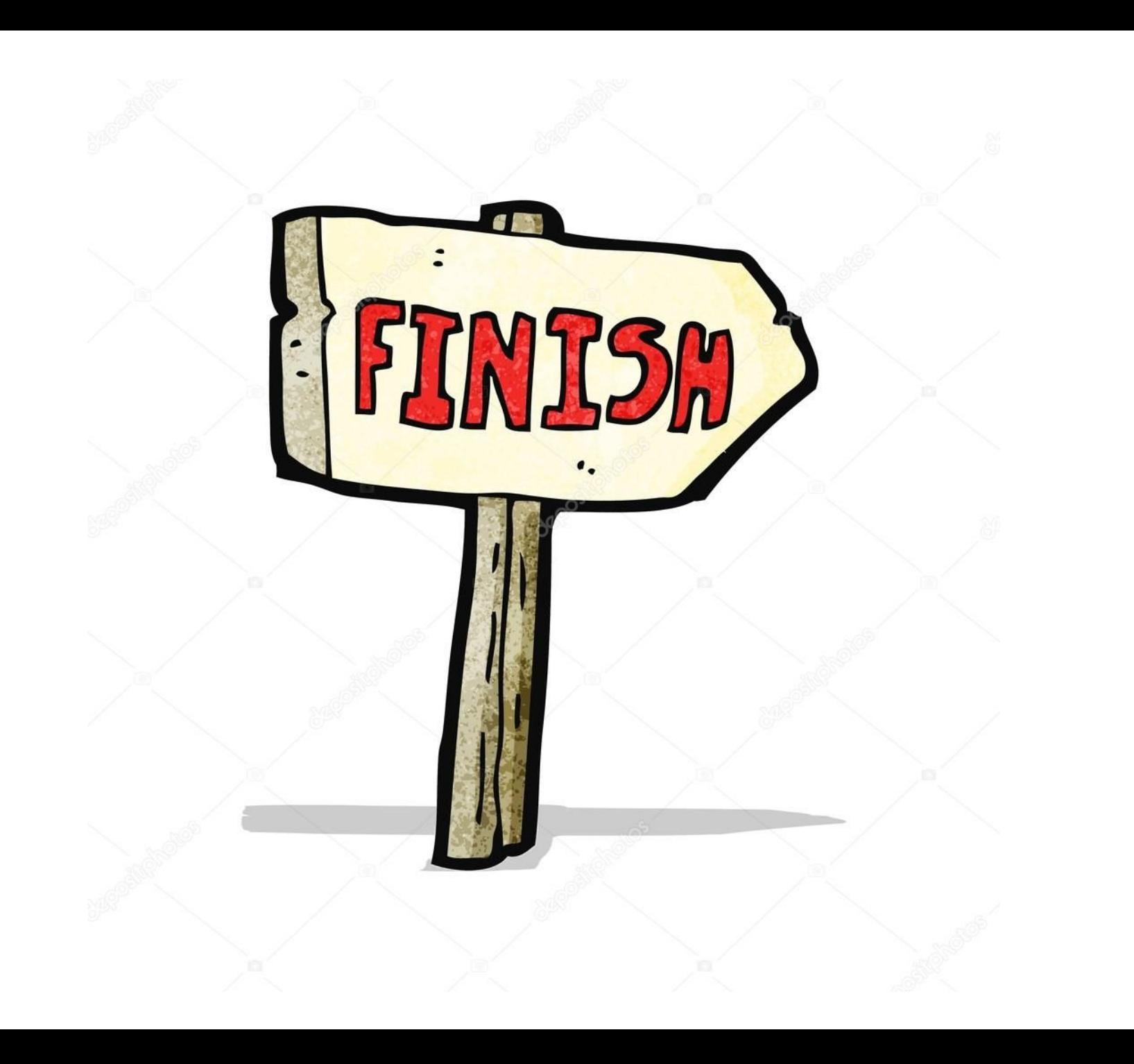

12 formas de comunicar ciencia en redes sociales

[https://socialmediaeninvestigacion.com/formas](https://socialmediaeninvestigacion.com/formas-comunicar-ciencia-redes-sociales/)comunicar-ciencia-redes-sociales/

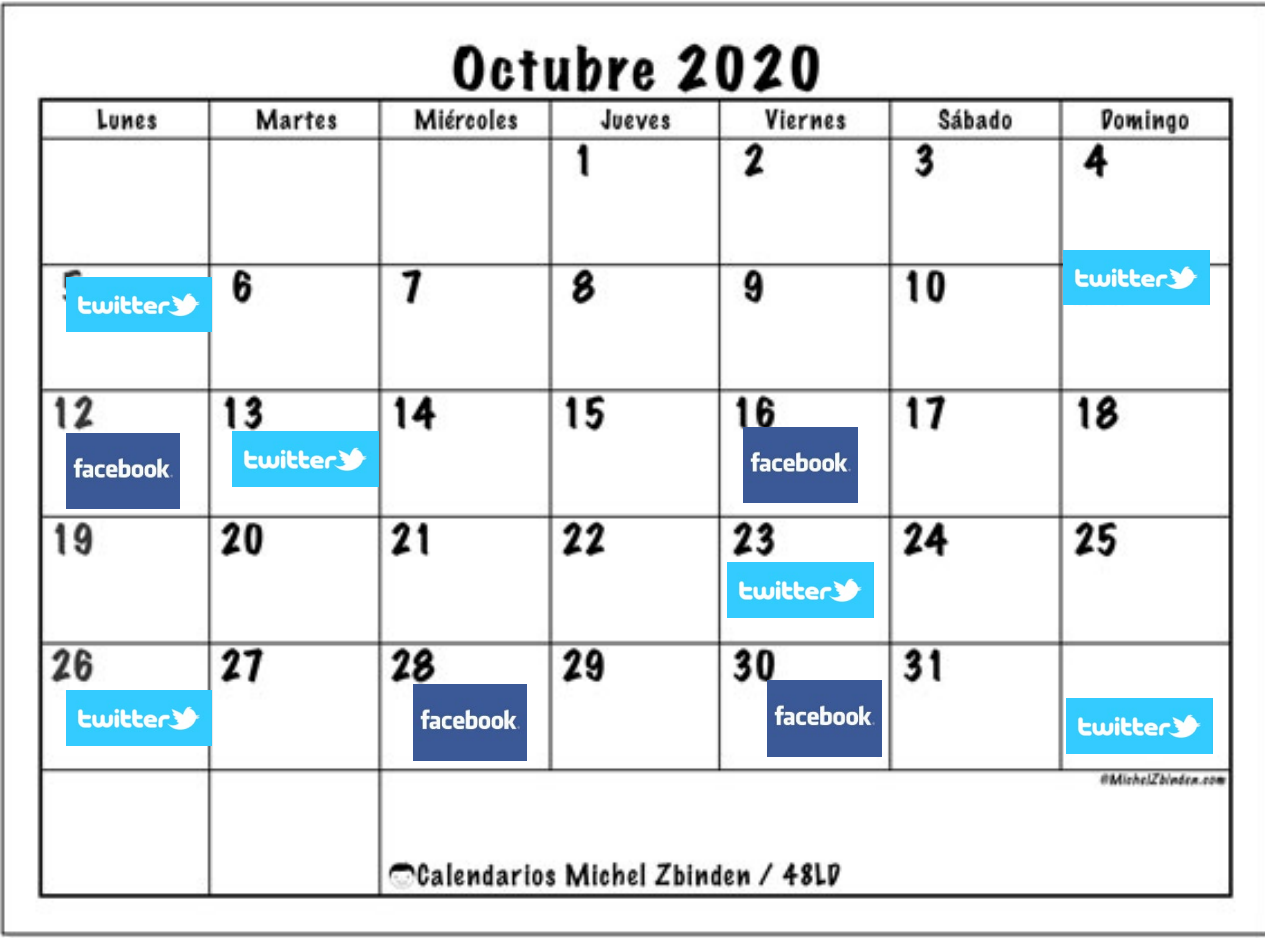
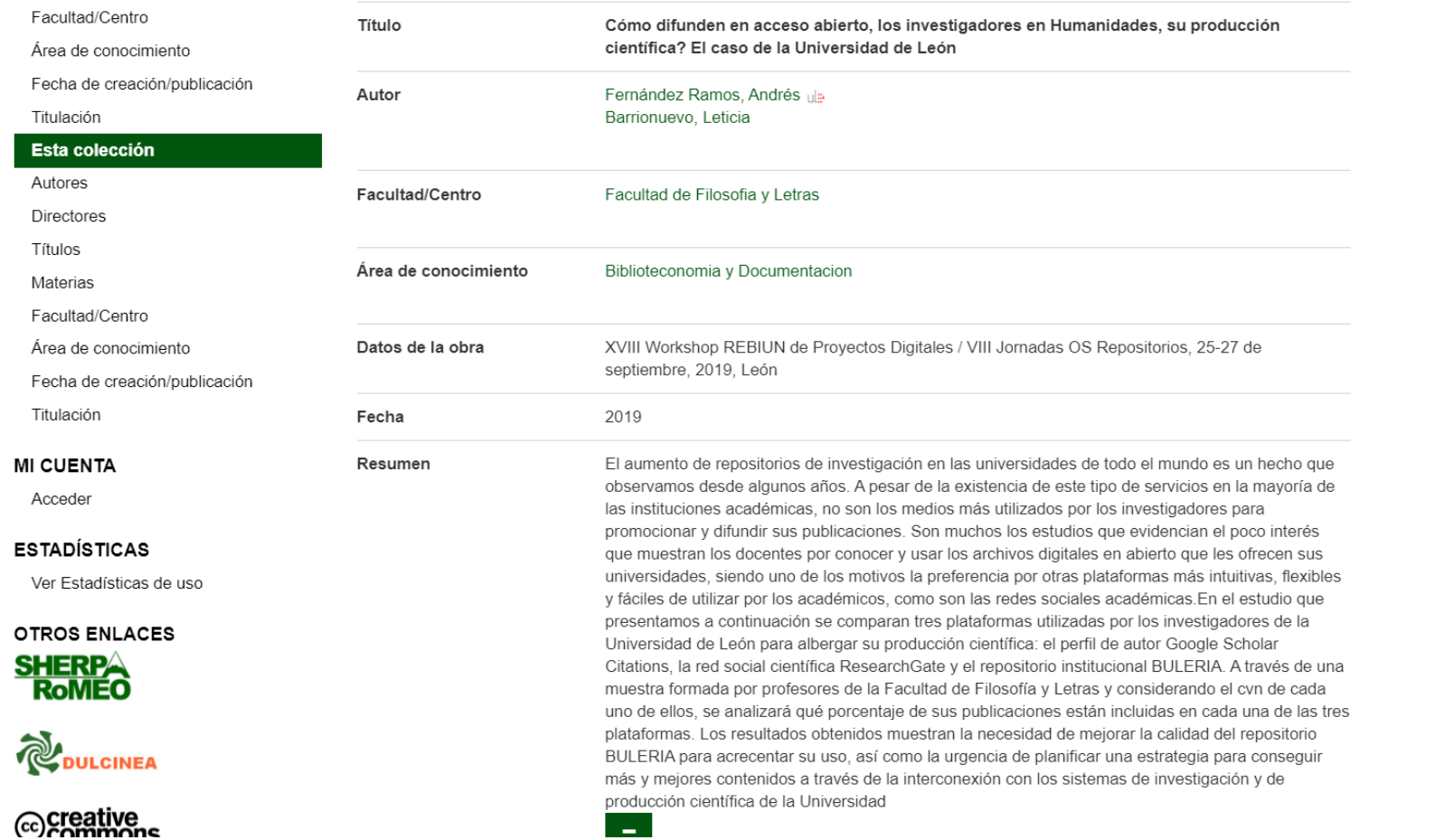

## <http://hdl.handle.net/10612/11185>

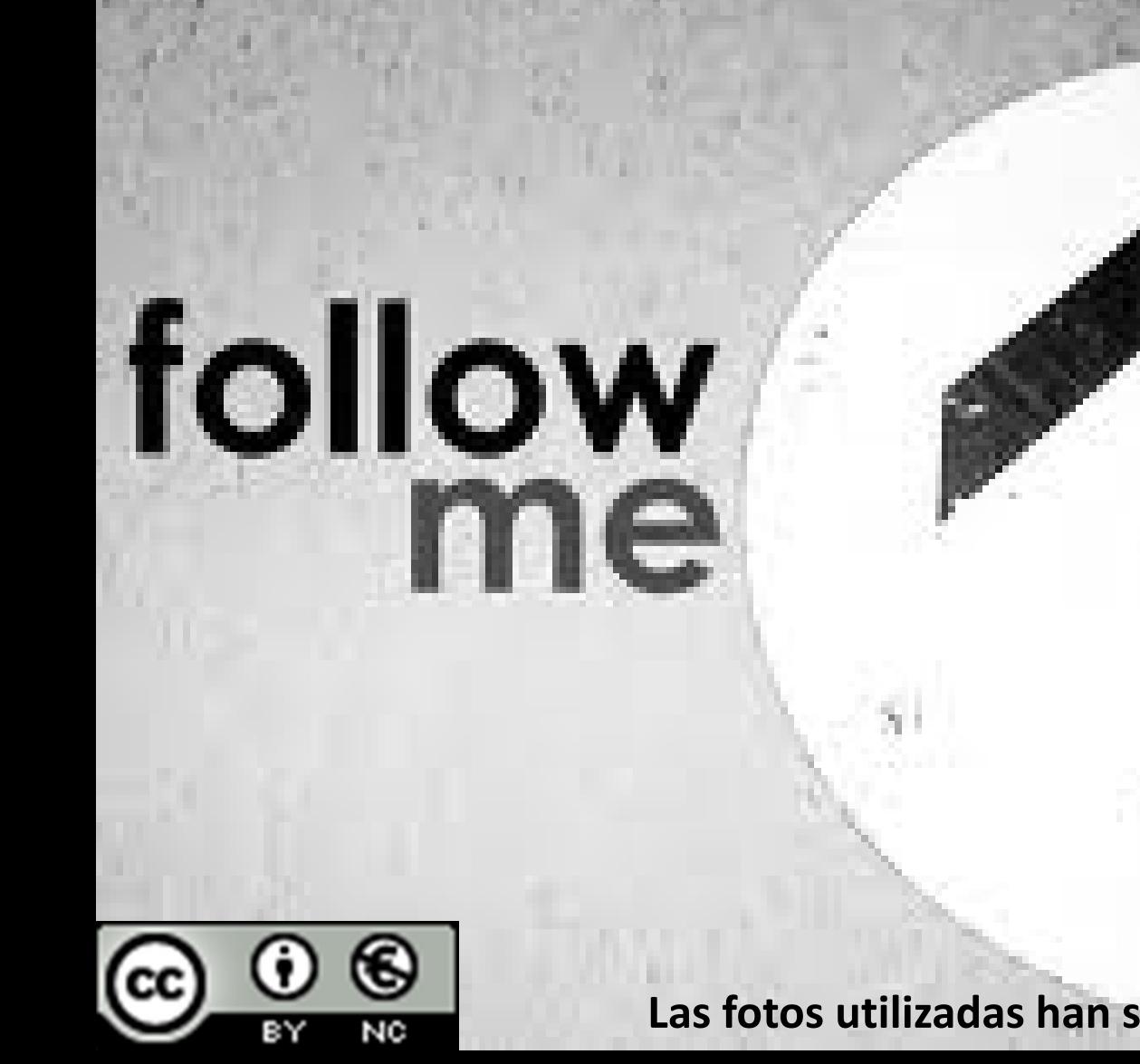

**Las fotos utilizadas han sido extraídas de Google Imágenes**